# **IME** 開発のための **Win32 IME** の概要

### *Win32 Multilingual IME Overview for IME Development*

Original Version 1.41, Translated Version 0.5 日本語訳:片山博文 MZ 最終更新日:2016 年 5 月 18 日

この文書は、Windows 95、98、NT/2000 で IME(入力方式エディタ; Input Method Editor)を開発する方法 についての基礎を紹介する。これは Win32 多言語 IME API (Win32 Multilingual IME API reference for IME development) の補足でもある。次の主なトピックが議論される。

- 概要
- IME ユーザインターフェイス
- IME 入力コンテキスト
- メッセージの生成方法
- ImeSetCompositionString 関数
- ソフトキーボード
- 再変換
- IMEメニュー関数
- IMEヘルプファイル
- Windows NT/2000 の事案
- IME のファイル形式とデータ構造

# 概要

Windows 95 と NT 4.0 以降では、IME (Input Method Editor;入力方式エディタ) という入力用のソフトが、 古い Windows 3.1 極東エディションの IME とは異なり、DLL 形式で提供される。それぞれの IME が多言語 キーワードレイアウトの一つとして実行される。古い Windows 3.1 IME と比較して、新しい Win32 IMM(多言 語入力方式マネージャ)と IME(入力方式エディタ)のアーキテクチャは以下の利点がある:

- 多言語環境のコンポーネントとして走り、
- それぞれのアプリのタスクごとに複数のインプットコンテキスト (Input Context)が提供され、
- それぞれのアプリのスレッドごとに一つのアクティブな IME が保たれ、
- (メッセージ順を壊すことなく)メッセージループを通じて、アプリに情報を提供し、
- IMEを意識したアプリかそうでないかに関わらず、強いサポートを提供する。

これらの利点を完全に役立たせるために、アプリは新しい Win32 IMM/IME アプリインターフェイスをサ ポートする必要がある。

Windows 95 と Windows NT 4.0 の 存在する IME との最大限の互換性を保つために、Windows 98 と Windows 2000 は設計において主な変更を行っていない。しかしながら、よりよいシステム統合とより賢い IME をサポートするために、新しい特徴が追加されている。

# 注記

IME 開発者は、<imm.h>のスーパーセットである、DDK の<immdev.h>を使わなければならない。

# **Windows 98** と **Windows 2000** の **IMM/IME**

Windows 98 と Windows 2000 の IMM/IME のアーキテクチャは、Windows 95 と Windows NT 4.0 の設計を 保っている。しかしながら、賢い IME 開発と Windows と IME の統合のために、いくつかの変更点がある。そ れらの変更点は:

- アプリが IMM/IME と通信を行うことを可能にする新しい IME 関数たち。それらは:
	- ImmAssociateContextEx
	- ImmDisableIME
	- ImmGetImeMenuItems
- アプリが IMM とアプリの間で通信を行うことを可能にする新しい関数たち。それらは:
	- ImmRequestMessage
	- ImeGetImeMenuItems
- 再変換のサポート。これは、すでにアプリの文書に挿入した文字列を再変換することを可能にする新し い IME の機能である。この機能は、変換結果に関するさらなる情報を取得することと、変換の正確性と 性能を改良することにおいて賢い IME を助ける。この機能はアプリと IME の協調を必要とする。
- システムペンアイコンのコンテキストメニューに IME メニュー項目たちを追加すること。この新しい機能 は、システムバーとアプリにおいて、システムペンアイコンのコンテキストメニューへ IME 固有のメ ニュー項目たちを挿入することを IME に可能にする方法を提供する。
- IME に対する新しいビットたちとフラグたち。以下の新しいビットたちが新しい変換モードをサポートす る。
	- IME\_CMODE\_FIXED
	- IME\_SMODE\_CONVERSATION
	- IME\_PROP\_COMPLETE\_ON\_UNSELECT
- IME に対するエディットコントロールの拡張。2つの新しいエディットコントロールのメッセージ EM\_SETIMESTATUS と EM\_GETIMESTATUS を通じて、アプリは、エディットコントロールに対して、 IME の状態を管理することができる。
- IME のペンアイコンとツールチップの変更。新しい3つのメッセージ、 INDICM\_SETIMEICON、INDICM\_SETIMETOOLTIPS、そして INDICM\_REMOVEDEFAULTMENUITEMS を通じて、IME は、システムタスクバーにおいてシステ ムペンアイコンとツールチップを変更することができる。
- 2つの新しい IMR メッセージ。IMR\_QUERYCHARPOSITION と IMR\_DOCUMENTFEED は、IME とアプリに位置と文書情報と通信を行うことを助ける。
- 64ビット準拠。2つの新しい構造体(TRANSMSGとTRANSMSGLIST)は IMM32 に追加される。そ れらは、IME の翻訳したメッセージを受け取るために、INPUTCONTEXT と ImeToAsciiEx で使うこと ができる。
- IME\_PROP\_ACCEPT\_WIDE\_VKEY。この新しいプロパティは、SendInput API によってインジェクト (inject)された Unicode を IME が扱うことができるように Windows 2000 に追加された。ImeProcessKey と ImeToAsciiEx API は、同様にインジェクトされた Unicode を扱えるように更新された。インジェクトさ れた Unicode は、Unicode 文字列を入力キューへ挿入するためにアプリと手書きのプログラムで使うこ とができる。

# **Win32 IME** 構造体

新しい Win32 IME は、2 つのコンポーネントを提供する必要がある。一つは IME 変換インターフェイスで、 もう一つは IME ユーザインターフェイス (操作系:UI) だ。IME 変換インターフェイスは、IME モジュールから エクスポートされた、関数の集合として提供される。それらの関数は IMM によって呼び出せる。IME UI は、 ウィンドウフォームとして提供される。それらのウィンドウは、メッセージを受け取り、IME に対する UI を提供す

### **IME** を意識したアプリ

新しい IME アーキテクチャの主な利点の一つは、アプリと IME の間のよりよい通信ロジックを提供すること だ。以下は、IME と関わることができるアプリの例である:

- IME を意識していないアプリ。この種のアプリは、IME を少しも制御しない。しかしながら、DBCS を受 け入れるアプリと同じようにユーザは IME を使ってアプリに DBCS 文字を打ち込むことができる。
- IMEを半分意識しているアプリ。この種のアプリは、たいてい様々な IME のコンテキスト(開く、閉じる、 コンポジションフォームなど)を制御する。しかし、IME に対して UI を表示しない。
- IMEを完全に意識しているアプリ。この種のアプリは、たいてい IME によって与えられた情報を表示 する責任があることを完全に要求する。

Windows 95 と Windows NT 4.0 以降では、IME を意識していないアプリは、1 個の既定の IME ウィンドウと 1個の既定の入力コンテキストでサポートされる。

IME を半分意識しているアプリは、自分自身の IME ウィンドウを作成するだろう。それはアプリケーション IME ウィンドウと呼ばれる。それは定義済みシステム IME クラスを使う。アプリに与えられた自分自身の入力コ ンテキストを扱うかもしれないし、扱わないかもしれない。

IME を完全に意識したアプリは、自分自身で入力コンテキストを扱い、IME ウィンドウを使うことなく入力コン テキストによって与えられた必要な情報を表示するだろう。

# **IME** ユーザインターフェイス

IME UI(User Interface;操作系)は、IME ウィンドウ、UI ウィンドウを含み、さらに UI ウィンドウのコンポーネ ントも含んでいる。

#### 特徴

IME クラスとは、定義済みのグローバルなウィンドウクラスであり、IME の操作系をすべて実現する。IME ク ラスの通常の特徴は、他のコントロールと同じである。そのウィンドウインスタンスは、CreateWindowEx 関数で 作成できる。スタティックコントロールのように、ユーザの入力に反応させなくすることもできるが、IME のすべ ての UI を実現するために、あらゆる種類のコントロールメッセージを受け取る。アプリは、IME クラスを使って、 所有する IME ウィンドウを作成できるし、既定の IME ウィンドウを ImmGetDefaultIMEWnd 関数を通じて取得 できる。古い Windows 3.1 とは違って、それらのウィンドウハンドルを使って今や IME を制御したいアプリ (IME を意識したアプリ)が以下の長所を実現することができる:

- 新しい IME は、候補リストウィンドウを含む。それぞれのアプリは、自分自身の UI のウィンドウインスタ ンスを持つことができるので、ユーザは他のアプリに切り替えるために操作を途中で中断することがで きる。Windows 3.1 日本語版では、ユーザは他のアプリに切り替える前に、最初に操作を終了する必 要があった。
- IME UI ウィンドウは、アプリのウィンドウハンドルを知らされて、アプリにさまざまな既定のふるまいを提 供できる。例えば、IME ウィンドウの自動再配置や、ウィンドウキャレット位置の自動追跡、それぞれの アプリのためのモードの表示などが可能だ。

システムは、一つだけの IME クラスを提供するが、それらは、二種類の IME ウィンドウである。一つは、特 に DefWindowProc 関数によって、システムによって作られ、一つのスレッドのすべての「IME を意識しないア プリ」で共有されるものであり、「既定の IME ウィンドウ」と呼ばれるものだ。もう一つは、IME を意識したアプリ

により作成され、「アプリケーション IME ウィンドウ」と呼ばれるものだ。

### 既定の **IME** ウィンドウとアプリケーション **IME** ウィンドウ

システムは、既定の IME ウィンドウをスレッドの初期化時に作成し、それをスレッドに自動的に渡す。この IME ウィンドウが、IME を意識していないアプリの IME UI となる。

IME や IMM が WM\_IME\_xxx メッセージを生成するとき、IME を意識していないアプリは、それらを DefWindowProc 関数に渡す。それから、必要なメッセージを DefWindowProc が既定の IME ウィンドウに送 信する。IME を意識していないアプリでは、既定の IME ウィンドウは IME の既定のふるまいを提供する。IME を意識しているアプリは、メッセージをフックしていないときでも IME ウィンドウを使う。アプリは、必要に応じて、 アプリ所有の IME ウィンドウを使うことができる。

#### **IME** クラス

Win32 システムは、IME クラス(ウィンドウクラス)を提供する。このクラスは、定義済みの EDIT クラスのような ユーザによって定義される。システム IME クラスは、IME のすべての UI を扱い、IME とアプリ(IMM 関数を 含む)からすべてのコントロールメッセージを扱う。アプリは、このクラスを使って、所有する IME UI を作成でき る。システム IME クラスは、IME によっては置き換えられないが、定義済みクラスとして保たれる。

このクラスは、ウィンドウプロシージャを持つ。それは、実際に、WM\_IME\_SELECT メッセージを扱う。この メッセージは、新しく選択された IME の hKL (キーボードレイアウトのハンドル)を持っている。システム IME ク ラスは、この hKL を持ったそれぞれの IME で定義されたクラスの名前を取得する。この名前を使って、システ ム IME クラスは、現在アクティブな IME の UI ウィンドウを作成する。

### **IME** からの **UI** クラス

この設計では、すべての IME は、システムに対してそれ自身の UI クラスを登録することを想定している。そ れぞれの IME によって提供される UI クラスは、IME 特有の機能に対して責任がある。IME は、IME がプロセ スにアタッチされるとき、IME 自身がその IME で使われるいくつかのクラスを登録するかもしれない。これは、 DLL のエントリポイントが DLL\_PROCESS\_ATTACH で呼ばれるときに起こる。そのとき IME は ImeInquire 関 数の第二引数 lpszClassName にクラス名をセットしないといけない。

UI クラスは、すべてのアプリが IME クラスとして使えるよう、CS\_IME スタイルを付けて登録されるべきだ。 (ナル文字を含む) UI クラス名は、16 文字までであるが、将来のバージョンでは増えるかもしれない。

UI クラスの cbWndExtra メンバーは、2 \* sizeof(LONG\_PTR)でなければならない。割り増しのデータ cbWndExtra の目的はシステムによって定義される。例えば、IMMGWLP\_IMC と IMMGWLP\_PRIVATE であ る。

IME は、どんなウィンドウクラスも登録でき、アプリで動作するどんなウィンドウも作成できる。次のサンプル コードは、IME UI クラスの登録方法を示す。

```
BOOL WINAPI DllMain(
    HINSTANCE hInstDLL,
    DWORD dwFunction,
    LPVOID lpNot)
{
    WNDCLASS wc;
    switch (dwFunction)
    {
```

```
case DLL_PROCESS_ATTACH:
    hInst = hInstDLL;wc \cdot style="color: red;">style \quad = \quad \text{CS\_MYCLASSFLAG} \quad | \quad \text{CS\_IME};wc.lpfnWndProc = MyUIServerWndProc;
    wc.cbClsExtra = 0;
     wc. cbWndExtra = 2 * sizeof(LONG_PTR);wc.hInstance = hInst;
                      = LoadCursor( NULL, IDC ARROW );
    wc.\text{inim} \sim \sim 5<br>
wc.hCursor = LoadC<br>
wc.hIcon = NULL;wc.lpszMenuName = NULL;
     wc.lpszClassName = szUIClassName;
     wc.hbrBackground = NULL;
     if (!RegisterClass(&wc))
         return FALSE;
     wc.style = CS MYCLASSFLAG | CS IME;
     wc.lpfnWndProc = MyCompStringWndProc;
     wc.cbClsExtra = 0;wc.cbWndExtra = cbMyWndExtra;
     wc.hInstance = hInst;
                      = LoadCursor( NULL, IDC ARROW );
    wc.hIcon = NULL;
     wc.\n1pszMenuName = NULL;
     wc.lpszClassName = szUICompStringClassName;
     wc.hbrBackground = NULL;
     if (!RegisterClass(&wc))
          return FALSE;
    break;
case DLL_PROCESS_DETACH:
     UnregisterClass(szUIClassName, hInst);
     UnregisterClass(szUICompStringClassName, hInst);
     break;
}
return TRUE;
```
# **UI** ウィンドウ

}

IME クラスの IME ウィンドウたちは、アプリかシステムによって作成される。IME ウィンドウが作成されたら、 IME 自身によって提供される UI ウィンドウが作成され、IME ウィンドウによって所有される。

それぞれの UI ウィンドウは、現在の入力コンテキストを所有する。この入力コンテキストは、UI ウィンドウが WM\_IME\_xxx メッセージを受け取ったときに、GetWindowLongPtr 関数に IMMGWLP\_IMC をつけて呼び 出すことで取得できる。UI ウィンドウは、この入力コンテキストを参照でき、メッセージを扱うことができる。 GetWindowLongPtr 関数に IMMGWLP\_IMC をつけて入力コンテキストを取得することは、UI ウィンドウプロ シージャの間、いつでも可能だ(ただし WM\_CREATE メッセージを除く)。

UI ウィンドウの cbWndExtra は、IME によって拡張できない。IME がウィンドウインスタンスの割り増しの データを使う必要がある場合は、UI ウィンドウは、IMMGWLP\_PRIVATE をつけて SetWindowLongPtrと GetWindowLongPtr 関数を使う。この IMMGWLP\_PRIVATE は、LONG\_PTR 値の割り増しのデータを提供 する。UI ウィンドウのプライベートな使用目的で、さらなるデータが必要なら、IMMGWLP\_PRIVATE 領域にメ モリブロックのハンドルを置くことができる。UI ウィンドウプロシージャは、DefWindowProc 関数が使えるが、UI ウィンドウは、WM\_IME\_xxx メッセージを DefWindowProc に渡すことはできない。このメッセージが UI ウィン ドウプロシージャによって扱わなくても、UI ウィンドウは、DefWindowProc にそれを渡さない。

以下のサンプルコードは、どのようにプライベートなメモリーブロックを割り当てて使うかを説明する。

LRESULT UIWndProc(HWND hWnd, UINT msg, WPARAM wParam, LPARAM lParam)

HIMC hIMC;

{

```
HGLOBAL hMyExtra;
switch (msg) {
case WM_CREATE:
    // ウィンドウインスタンスにメモリーブロックを確保する。
    hMyExtra = GlobalAlloc(GHND, size of(MyExtra));
    if (!hMyExtra)
        MyError();
    // メモリーハンドルをIMMGWLP_PRIVATEにセットする。
    SetWindowLongPtr(hWnd, IMMGWLP PRIVATE, (LONG PTR)hMyExtra);
    :
    :
    break;
case WM_IME_xxxx:
    // IMCを取得する。
    hIMC = GetWindowLongPtr(hWnd, IMMGWLP IMC);
    // ウィンドウインスタンスに対するメモリーハンドルを取得する。
    hMyExtra = (HGLOBAL)GetWindowLongPtr(hWnd, IMMGWLP PRIVATE);
    lpMyExtra = GlobalLock(hMyExtra);
    :
    :
    GlobalUnlock(hMyExtra);
    break;
:
:
case WM_DESTROY:
    // ウィンドウインスタンスに対するメモリーハンドルを取得する。
    hMyExtra = (HGLOBAL)GetWindowLongPtr(hWnd, IMMGWLP PRIVATE);
    // ウィンドウインスタンスに対するメモリーブロックを解放する。
    GlobalFree(hMyExtra);
    break;
default:
    return DefWindowProc(hWnd, msg, wParam, lParam);
}
```
UI ウィンドウは、現在選択中の入力コンテキストを参照することによる、すべてのタスクを成し遂げなければ ならない。アプリのウィンドウがアクティブになったとき、UI ウィンドウは、現在の入力コンテキストを含むメッ セージを受け取る。すると UI ウィンドウは、入力コンテキストを使う。よって、入力コンテキストは、UI ウィンドウ がコンポジションウィンドウ・状態ウィンドウなどを表示するためのすべての情報を含んでいないといけない。

UI ウィンドウは、入力コンテキストを参照するが、更新する必要はない。しかしながら、もし UI ウィンドウが入 力コンテキストを更新したければ、それは、IMM 関数を呼ぶべきだ。なぜなら、入力コンテキストは、IMM に よって管理され、IMM と IME は、入力コンテキストが変更されたときを通知されるべきだからである。

例えば、UI ウィンドウはたまに、ユーザがマウスをクリックしたとき、入力コンテキストの変換モードを変更す る必要がある。このとき、UI ウィンドウは、ImmSetConversionMode 関数を呼ぶべきである。 ImmSetConversionMode 関数は、UI ウィンドウに WM\_IME\_NOTIFY と共に NotifyIME に対する通知を作成 する。UI ウィンドウが変換モードの表示を変更したいなら、UI ウィンドウは、WM\_IME\_NOTIFY メッセージを 待つべきである。

# **UI** ウィンドウのコンポーネントたち

}

UI ウィンドウは、現在の入力コンテキストを参照することにより、コンポジションウィンドウや状態ウィンドウを 登録・表示できる。UI ウィンドウのコンポーネントたちのクラススタイルは、CS\_IME ビットを含んでいなければ ならない。UI ウィンドウのウィンドウインスタンスは、現在の入力コンテキストからコンポジション文字列、フォント、 そして位置の情報を得る。

アプリのウィンドウがフォーカスを得たとき、システムは、入力コンテキストをこのウィンドウに与え、現在の入 力コンテキストを UI ウィンドウにセットする。システムはそのとき、WM\_IME\_SETCONTEXT メッセージに入力 コンテキストをつけて、アプリへ送信する。すると、アプリはこのメッセージを UI ウィンドウに渡す。もし、現在の 入力コンテキストが他の入力コンテキストに入れ替わっていたら、UI ウィンドウは、コンポジションウィンドウを再 描画すべきだ。現在の入力コンテキストは変更されたときはいつでも、UI ウィンドウは正しいコンポジションウィ ンドウを表示する。したがって、IME の状態は保証される。

UI ウィンドウは、その状態やコンポジション文字列、候補リストを表示するために、子ウィンドウやポップアッ プウィンドウを作成できる。しかしながら、それらのウィンドウは、UI ウィンドウによって所有される必要があり、ま た、無効な (disabled) ウィンドウとして作成される必要がある。IME によって作成されたどんなウィンドウも、 フォーカスを得てはならない。

# **IME** 入力コンテキスト

それぞれのウィンドウは、IME 入力コンテキストに関連付けられる。IMM は、IME の状態やデータなどを管 理するために、また、IME とアプリの間で通信するために、入力コンテキストを使う。

# 既定の入力コンテキスト

既定では、システムは各スレッドのために、既定の入力コンテキストを作成する。すべての、IME を意識しな いウィンドウはこのコンテキストを共有する。

### アプリ作成の入力コンテキスト

アプリのウィンドウは、未確定のコンポジション文字列を含む IME のあらゆる状態を管理するために、ウィン ドウハンドルを入力コンテキストに関連付けできる。一度、アプリが入力コンテキストをウィンドウハンドルに関 連付けると、システムはウィンドウがアクティブになったときに自動的にコンテキストを選択する。このように、ア プリは、フォーカスの取得・解放処理における複雑さから解放されている。

### 入力コンテキストの使用方法

アプリまたはシステムが新しい入力コンテキストを作成するとき、システムは、新しい入力コンテキストに IMC のコンポーネント(IMCC)たちを用意する。コンポーネントたちは、hCompStr、 hCandInfo、 hGuideLine、 hPrivate、そして hMsgBuf である。基本的に、IME は、入力コンテキストとそのコンポーネントたちを作成する 必要がない。IME は、それらのコンポーネントのサイズを変更でき、そのポインタを取得するためにロックでき  $\mathcal{Z}_{\infty}$ 

### **HIMC** へのアクセス方法

IME が入力コンテキストにアクセスするとき、IME は、入力コンテキストのポインタを取得するために ImmLockIMC 関数を呼ぶ。ImmLockIMC 関数は、IMM のロックカウントを1つ増加させ、ImmUnlockIMC 関 数は、IMM のロックカウントを1つ減少させる。

### **HIMCC** へのアクセス方法

IME が入力コンテキストのコンポーネントにアクセスするとき、IME は IMCC のポインタを取得するために ImmLockIMCC を呼ぶ必要がある。ImmLockIMCC 関数は IMCC に対するロックカウントを1つ増加させ、一

方 ImmUnlockIMC 関数は IMCC に対する IMM ロックカウントを1つ減少させる。ImmReSizeIMCC 関数は、 IMCC のサイズを入力引数で指定したサイズへ変更できる

時として、IME は、入力コンテキストの新しいコンポーネントを作成する必要がある。そのため IME は、 ImmCreateIMCC 関数を呼ぶことができる。入力コンテキスト中の新しく作成したコンポーネントを破棄するた めに、IME は ImmDestroyIMCC 関数を呼ぶことができる。

次の例は、IMCC へのアクセス方法と、コンポーネントのサイズ変更の方法を示す。

```
LPINPUTCONTEXT lpIMC;
LPCOMOSITIONSTRING lpCompStr;
HIMCC hMyCompStr;
if (hIMC) // NULLコンテキストではない。
{
    lpIMC = ImmLockIMC(hIMC);
    if (!lpIMC)
     {
         MyError("hIMCをロックできない");
         return FALSE;
    }
    // lpIMC->hCompStrを使う。
    lpCompStr = (LPCOMPOSITIONSTRING)ImmLockIMCC(lpIMC->hCompStr);
    // lpCompStrヘアクセスする。
    ImmUnlockIMCC(lpIMC->hCompStr);
    // lpIMC->hCompStrのサイズを変更する。
    if (!(hMyCompStr = ImmReSizeIMCC(lpIMC->hCompStr,dwNewSize))
    {
         MyError("hCompStrのサイズを変更できない");
         ImmUnlockIMC(hIMC);
         return FALSE;
     }
    lpIMC->hCompStr = hMyCompStr;
    ImmUnlockIMC(hIMC);
}
```
# メッセージの生成方法

IME は IME メッセージを生成する必要がある。IME が変換プロセスを初期化したとき、IME は、 WM\_IME\_STARTCOMPOSITION メッセージを生成する必要がある。もし、IME がコンポジション文字列を変 更したら、IME は、WM\_IME\_COMPOSITION メッセージを生成する必要がある。

IME がメッセージを生成する方法には、二通りある。一つは、ImeToAsciiEx 関数で与えられる lpTransMsgList バッファを使うこと、もう一つは、ImmGenerateMessage 関数を呼ぶことだ。

# メッセージ生成に **lpTransMsgList** を使う方法

IME によって開始されたイベントは、入力コンテキストに関連付けられたウィンドウへのメッセージを生成す るように実現される。基本的に、IME は ImeToAsciiEx の引数として与えられた lpTransMsgList を使って、メッ セージを生成する。ImeToAsciiEx が呼び出されたとき、IME は lpTransMsgList バッファへメッセージを追加 する。

ImeToAsciiEx 関数の lpTransMsgList で指定されたバッファは、システムによって提供される。この関数は、 一度にバッファ内のすべてのメッセージたちを置くことができる。メッセージの本当の個数は、バッファ先頭の ダブルワード値で与えられる。しかしながら、もし、ImeToAsciiEx 関数が、与えられた個数よりも多くのメッセー ジを生成したいなら、ImeToAsciiEx 関数は、入力コンテキスト内の hMsgBuf へすべてのメッセージを置くこと

ができ、そのときメッセージの個数が戻り値として返される。

ImeToAsciiEx の戻り値が lpTransMsgList で指定された値よりも大きいとき、システムは、lpTransMsgList か らメッセージを取り出さない。代わりに、システムは入力コンテキスト内の hMsgBuf を見る。この hMsgBuf は、 ImeToAsciiEx の引数として渡される。

次は、ImeToAsciiEx 実装のサンプルコードである。

```
UINT ImeToAsciiEx(
                 uVirKey,
    UINT uScanCode,
    CONST LPBYTE lpbKeyState,
    LPTRANSMSGLIST lpTransMsgList,
   UINT fuState,
   HIMC hIMC)
{
   DWORD dwMyNumMsg = 0;
    ...
    // IMEが生成したいメッセージたちをセットする。
    pTransMsgList->TransMsg[0].message = msg;
    pTransMsgList->TransMsg[0].wParam = wParam;
    pTransMsgList->TransMsg[0].lParam = lParam;
    // IMEが生成したいメッセージの個数を数える。
    dwMyNumMsg++;
    ...
    return dwMyNumMsg;
}
```
# メッセージ生成にメッセージバッファを使う方法

もし、ImeToAsciiEx が呼び出されていない場合でも、IME は入力コンテキストのメッセージバッファを使っ て、入力コンテキストに関連付けられたウィンドウにメッセージを生成することができる。このメッセージバッファ は、メモリーブロックのハンドルとして処理され、IME は、メッセージをこのメモリーブロックへ置く。それから IME は、ImmGenerateMessage 関数を呼び、それが適切なウィンドウへのメッセージバッファに格納されたメッ セージを送信する。

次は、ImmGenerateMessage 実装のサンプルコードである:

```
MyGenerateMesage(HIMC hIMC, UINT msg, WPARAM wParam, LPARAM lParam)
{
    LPINPUTCONTEXT lpIMC;
    HGLOBAL hTemp;
    LPTRANSMSG lpTransMsg;
    DWORD dwMyNumMsg = 1;
    // 入力コンテキストをロックする。
    lpIMC = ImmLockIMC(hIMC);
    if (!lpIMC) ... // エラー!
    // メッセージバッファ用のメモリーブロックを再割り当てする。
    hTemp = ImmReSizeIMCC(lpIMC->hMsgBuf, (lpIMC->dwNumMsgBuf + dwMyNumMsg) *
    sizeof(TRANSMSG));
    if (!hTemp) ... // エラー!
    lpIMC->hMsgBuf = hTemp;
    // メッセージバッファ用のメモリーをロックする。
    lpTransMsg = ImmLockIMCC(lpIMC->hMsgBuf);
    if (!lpTransMsg) ... // エラー!
    // IMEが生成したいメッセージたちをセットする。
    lpTransMsg[lpIMC->dwNumMsg].message = msg;
    lpTransMsg[lpIMC->dwNumMsg].wParam = wParam;
    lpTransMsg[lpIMC->dwNumMsg].lParam = lParam;
```

```
// メッセージの個数をセットする。
lpIMC->dwNumMsgBuf += dwMyNumMsg;
// メッセージバッファと入力コンテキストのメモリーのロックを解除する。
ImmUnlockIMCC(lpIMC->hMsgBuf);
ImmLockIMC(hIMC);
// ImmGenerateMessage関数を呼び出す。
ImmGenerateMessage(hIMC);
```
# **WM\_IME\_COMPOSITION** メッセージ

}

IME が WM\_IME\_COMPOSITION メッセージを生成する z とき、IME は、lParam を GCS ビットたちとして 指定する。そして GCS ビットたちは、COMPOSITIONSTRING 構造体の利用可能なメンバーを通知する。 IME が更新せず、メンバーが利用可能だったとしても、IME は、GCS ビットたちをセットできる。

IME が WM\_IME\_COMPOSITION メッセージを生成したとき、IME はなお、文字列属性と文節情報をす べて一度で変更できる。

# **ImeSetCompositionString** 関数

ImeSetCompositionString 関数は、アプリが IME コンポジション文字列を操作するために使われる。異なる フラグを指定することで、アプリは、コンポジション文字列、属性などを変更できる。

この関数の第二引数 dwIndex は、IME においてどのようにコンポジション文字列を補正するかを指定する。 それは SCS\_SETSTR、 SCS\_CHANGEATTR、 SCS\_CHANGECLAUSE、 SCS\_QUERYRECONVERTSTRING などの値を含む。それぞれの値が特定の機能を表現する。

### **ImeSetCompositionString** の能力

IME が ImeSetCompositionString の能力を持たないとき、IME は IMEINFO 構造体にどんな SCS 能力も指 定しないだろう。IME が ImeSetCompositionString を扱うことができるとき、IME は SCS\_COMPSTR ビットを セットする。もし IME がコンポジション文字列から読みの文字列を生成できるなら、IME は SCS CAP MAKEREAD ビットをセットするだろう。

もし IME が SCS\_CAP\_COMPSTR 能力を持っていれば、ImeSetCompositionString 関数が呼ばれるであろ う。この呼び出しの反応では、IME は、アプリによって生成された新しいコンポジション文字列を使い、そして WM\_IME\_COMPOSITION メッセージを生成するべきだろう。

### **SCS\_SETSTR**

ImeSetCompositionString の dwIndex が SCS\_SETSTR であれば、IME は hIMC の COMPOSITIONSTRING 構造体のすべてを消去できる。

必要なら、IME は候補情報を更新したり、候補メッセージ WM\_IME\_NOTIFY に IMN\_OPENCANDIDATE、 IMN\_CHANGECANDIDATE、または IMN\_CLOSECANDIDATE サブメッ セージをつけて生成できる。

IME は、以下のように異なる入力引数に基づくアプリの要件に反応する必要がある。

- もし、ImeSetCompositonString の引数 lpRead が利用可能であれば:
	- IME は、コンポジション文字列を、lpRead に含まれる読みの文字列から作成すべきだ。IME はそ

の場合、新しいコンポジション文字列と読みの文字列 lpRead の両方のために、属性と文節を作成 する。IME は、WM\_IME\_COMPOSITION メッセージを GCS\_COMP か GCS\_COMPREAD のい ずれかをつけて生成する。たまに、IME は、変換を自動的にファイナライズ(finalize)しうる。IME はその場合、WM\_IME\_COMPOSITION メッセージを、GCS\_COMPxxx の代わりに GCS\_RESULT か GCS\_RESULTREAD のいずれかをつけて生成できる。

- もし、ImeSetCompositonString の引数 lpComp が利用可能であれば:
	- IME は、コンポジション属性と文節情報をコンポジション文字列(lpComp に含まれる)から、作成す べきだ。IME はその場合、WM\_IME\_COMPOSITION メッセージを GCS\_COMP をつけて生成す る。もし IME が SCS\_CAP\_MAKEREAD の能力があれば、同時に IME は新しい読みの文字列も 作成すべきだ。IME はその場合、WM\_IME\_COMPOSITION メッセージを GCS\_COMP か GCS COMPREAD のいずれかをつけて生成する。ときおり、IME は変換を自動的にファイナライ ズしうる。IME はそのとき、WM\_IME\_COMPOSITION メッセージを、GCS\_COMPxxx の代わりに GCS\_RESULT か GCS\_RESULTREAD のいずれかをつけて生成できる。
- lpRead と lpComp の両方利用可能であれば:
	- IME は、対応する、コンポジション文字列と読みの文字列を作成すべきだ。この場合、IME は、 lpComp と lpRead に完全に従う必要はない。もし、IME が、アプリによって指定された lpRead と lpComp の関係がわからないときは、コンポジション文字列を修正すべきだ。IME はその場合、新 しいコンポジション文字列と読みの文字列 lpRead の両方に対する属性と文節情報を作成できる。 IME はそのとき、WM\_IME\_COMPOSITION メッセージを GCS\_COMP か GCS\_COMPREAD の いずれかをつけて生成する。ときおり、IME は、変換を自動的にファイナライズしうる。IME はその 場合、WM\_IME\_COMPOSITION メッセージを、GCS\_COMPxxx の代わりに、GCS\_RESULT か GCS RESULTREAD のいずれかをつけて生成できる。

#### **SCS\_CHANGEATTR**

SCS\_CHANGEATTR は、属性情報にのみ影響する。IME は、コンポジション文字列、コンポジション文字 列の文節情報、コンポジション文字列の読み、または、コンポジション文字列の読みの文節情報を更新すべき ではない。

IME は最初に、新しい属性を受け入れ可能かどうかをチェックする必要がある。そして hIMC の COMPOSITIONSTRING 構造体に新しい属性をセットする。最後に IME は、WM\_IME\_COMPOSITION メッセージを生成する。

必要ならば、IME は、候補情報を更新でき、候補メッセージ WM\_IME\_NOTIFY をサブメッセージ IMN\_OPENCANDIDATE、 IMN\_CHANGECANDIDATE、 または IMN\_CLOSECANDIDATE をつけて、生 成できる。

この機能に対しては、IME は、コンポジション文字列をファイナライズできない。

IME は、以下のような異なる入力引数に基づくアプリの要件に応える必要がある。

- もし ImeSetCompositonString の引数 lpRead が利用可能であれば:
	- IME は、lpRead の新しい属性に従うべきであり、そして現在のコンポジション文字列に対するコン ポジション文字列の新しい属性を作成するべきだ。この場合、文節情報は変更しない。IME は、 WM\_IME\_COMPOSITION メッセージを GCS\_COMP か GCS\_COMPREAD のいずれかをつけ て生成される。もし、lpRead に含まれる新しい属性が受け入れられないならば、何もメッセージを生 成せず、戻り値として FALSE を返す。
	- もし、ImeSetCompositonString の引数 lpComp が利用可能であれば:
		- IME は、lpComp の新しい属性に従う。この場合、文節情報は変更されない。もし IME の能力が

SCS CAP MAKEREAD を持っていて、読みの文字列が利用可能であれば、IME は、現在のコ ンポジション文字列の現在の読みに対する新しいコンポジション文字列の読みの属性を作成すべ きだ。

- lpRead と lpComp の両方が利用可能であれば:
	- IME が新しい情報を受け入れ可能ならば、hIMC の COMPOSITION 構造体に新しい情報をセット し、WM\_IME\_COMPOSITION メッセージを GCS\_COMP か GCS\_COMPREAD のいずれかをつ けて生成する。

#### **SCS\_CHANGECLAUSE**

SCS CHANGECLAUSE は、コンポジション文字列とコンポジション文字列の読みの両方に対する文字列と 属性に影響する。

必要であれば、IME は候補情報を更新でき、候補メッセージ WM\_IME\_NOTIFY をサブメッセージ IMN\_OPENCANDIDATE、 IMN\_CHANGECANDIDATE、 または IMN\_CLOSECANDIDATE をつけて生 成できる。

IME は、異なる入力引数に基づくアプリの要件に応える必要がある。以下は、IME がコンポジション文字列 をファイナライズできない例である。

- もし ImeSetCompositonString の引数 lpRead が利用可能であれば:
	- IME は、lpRead の新しい読み文節情報に従い、コンポジション文字列の読みの属性を修正する 必要がある。IME はそして、コンポジション文字列、コンポジション文字列の属性・文節情報を更新 できる。IME は、WM\_IME\_COMPOSITION メッセージを、GCS\_COMP か GCS\_COMPREAD の いずれかをつけて生成する。
- もし ImeSetCompositonString の引数 lpComp が利用可能であれば:
	- IME は、新しい文節情報に従い、コンポジション文字列、コンポジション文字列の属性を修正する 必要がある。その場合、IME は、読み属性と読み属性の文節情報を更新できる。IME は WM\_IME\_COMPOSITION メッセージを、GCS\_COMPSTR か GCS\_COMPREAD のいずれかを つけて生成する。
- もし lpRead と lpComp の両方が利用可能であれば:
	- IME が新しい情報を受け入れ可能であれば、hIMC の COMPOSITION 構造体に新しい情報を セットし、WM\_IME\_COMPOSITION メッセージを GCS\_COMP か GCS\_COMPREAD のいずれ かをつけて生成する。

# ソフトキーボード

ソフトキーボードは、IME によって表示される特殊なウィンドウだ。いくつかの IME は、特殊な読みの文字を 持つため、IME はそれらの特殊な読みの文字を表示するためにソフトキーボードを提供できる。この方法では、 ユーザは各キーの読みの文字を覚える必要がない。例えば、IME は、読みの文字に対して「ボ」「ポ」「モ」 「フォ」を使うのに対して、別の IME では読みの文字に部首を使うことができる。

IME はキーの読みの文字列を変更でき、それらのキーが変更されたことをユーザに知らせることができる (それは変換状態に依存する)。例えば、候補選択時に IME は、ユーザに選択キーのみを表示することがで きる。

IME は、ソフトキーボードに自分自身の UI を作成できるし、システム定義済みのソフトキーボードを使うこと ができる。もし、IME がシステム定義済みのソフトキーボードを使いたければ、ImeInquire が呼ばれたときに、 IMEINFO 構造体の fdwUICaps メンバーに UI\_CAP\_SOFTKBD を指定する必要がある。

#### $12 \; / \; 36$

IME は、ソフトキーボードウィンドウを作成するのに ImmCreateSoftKeyboard を呼び出す必要がある。それ はソフトキーボードの表示・非表示を切り替えるために ImmShowSoftKeyboard も呼び出すことができる。ソフ トキーボードは UI ウィンドウの1つのコンポーネントであるから、所有者は UI ウィンドウでなければならない。

ソフトキーボードの種類はいくつかある。それぞれは、特定の国や特殊な目的で設計される。IME は、次の いずれかの手段を使って、ソフトキーボードの読み文字を変更できる:IMC\_SETSOFTKBDSUBTYPE または IMC\_SETSOFTKBDDATA。

# 再変換

再変換は、Windows 98 と Windows 2000 で登場した IME の新しい 機能である。それは、アプリの文書にすでに挿入された文字列を再変 換する能力を提供する。特に文字列が何であれ、IME は文字列を認識 するよう指示され、読みや入力情報に変換し、そして候補リストを表示す る。

新しく、強化された賢い IME は、完全な文の認識や解釈の機能があ る。IME が文字列について、よりよい情報を提供されたら(完全な文や 文の区切り)、それはより良い変換パフォーマンスと正確性を遂行できる。 Reconversion Determination 例えば、再変換されると仮定した、完全な文を供給することで、IME は、 最初に読みや入力情報がなくても、文字列を再変換できる。

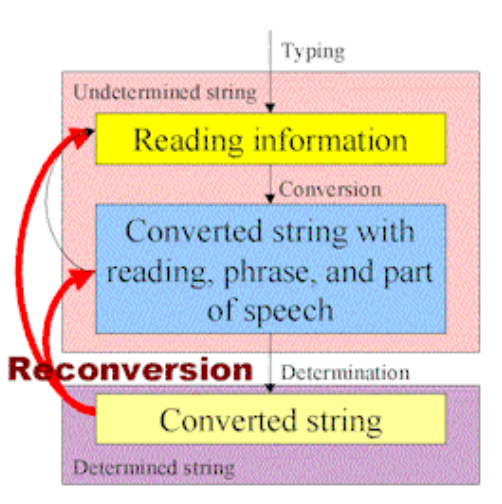

以前は、確定の後に編集することは困難であった。未確定の文字列が持つ情報(読み、句、音素)が失わ れるからだ。再変換は、それらの情報を取り戻そうとし、確定の後の編集が確定の前と同じように簡単になる。 ユーザは、候補から別の同音語を選択でき、句の区切りを変更でき、IME に再び分析させることなどができる。

RECONVERTSTRING 構造体は、すべての文を格納でき、 dwStartOffset と dwLen によって再変換される 文字列を指し示すことができる。もし dwStartOffset がゼロで、dwLen が文字列の長さであれば、文字列全体 が IME によって再変換される。

### 単純な再変換

単純な再変換は、ターゲットの文字列とコンポジション文字列が文字列全体で同じであるときだ。この場合、 dwCompStrOffset と dwTargetStrOffset がゼロであり、dwStrLen、dwCompStrLen、そして dwTargetStrLen が同じ値である。IME は、構造体で与えられた文字列全体のコンポジション文字列を提供し、変換結果により ターゲットの文節をセットする。

### 普通の再変換

有能な変換結果に対しては、アプリは、情報文字列をつけた RECONVERTSTRING 構造体を提供すべき である。この場合、コンポジション文字列は、文字列全体ではなく、ターゲットの文字列と同じである。IME は 全体の文字列を参照することでコンポジション文字列を変換でき、変換結果によりターゲットの文節をセットす る。

### 強化された再変換

アプリは、コンポジション文字列とは異なるターゲットの文字列をセットできる。ターゲット文字列(またはその 一部)はそのとき、IME によって高い優先順位でターゲットの文節に入る。RECONVERTSTRING 構造体の ターゲットの文字列は、コンポジション文字列の一部でなければならない。アプリが再変換の間、ユーザの

フォーカスを変更したくないときは、ターゲットの文字列が指定されるべきだ。IME はその場合、その文字列を 参照できる。

### **IME** キャンセルの再変換

再変換によって生成されたコンポジション文字列をユーザがキャンセルしたとき、IME は、オリジナルの再 変換文字列を確定すべきである。さもなければアプリは文字列を失うだろう。

### **SCS\_SETRECONVERTSTRING** と **SCS\_QUERYRECONVERTSTRING** フラグ

アプリは、ImmSetCompositionString を呼び出すことで、IME に文字列を再変換するかどうか問い合わせる ことができる。新しいコンポジション文字列を作るために SCS\_SETSTR か SCS\_SETRECONVERTSTRING フ ラグのいずれかを使うことができる。しかしながら、 SCS\_SETRECONVERTSTRING を使えば、アプリはより効 率の良い変換のために IME に RECONVERTSTRING を渡すことができる。

最初に、アプリは SCS\_OUERYRECONVERTSTRING をつけて ImmSetCompositionString を 呼び出すべ きだ。選択中の IME はそのとき、より好ましい再変換のために与えられた RECONVERTSTRING 構造体を調 整できる。アプリはそして、SCS\_SETRECONVERTSTRING をつけて ImmSetCompositionString を呼び出す。

それは IME に新しいコンポジション文字列を生成させることを要求する。もし、アプリが SCS\_QUERYRECONVERTSTRING を呼ぶことで IME に RECONVERTSTRING 構造体を調整するかどう かを問い合わせたら、効率の良い再変換が遂行できる。

SCS SETRECONVERTSTRING か SCS QUERYRECONVERTSTRING は、 SCS\_CAP\_SETRECONVERTSTRING プロパティを持った IME に対してのみ使用できる。このプロパティは、 ImmGetProperty 関数を使うことで取得できる。

### **IMR\_RECONVERTSTRING** と **IMR\_CONFIRMRECONVERTSTRING** メッセージ

IME が再変換したいとき、アプリに、再変換される文字列の提供を問い合わせることができる。例えば、 ユーザが再変換キーを押したときや、IME 状態ウィンドウで再変換ボタンを選択したとき、IME は、 ターゲット 文字列を取得するために、WM\_IME\_REQUEST メッセージを IMR\_RECONVERTSTRING をつけて送信す る。最初に IME は、RECONVERTSTRING の要求サイズを取得するために、これに NULL の lParam とともに 送信する必要がある。IME はそのとき、ターゲット文字列を受け取るバッファを用意し、再び、lParam にバッ ファのポインタをセットしてメッセージを送信する。

アプリが IMR\_RECONVERTSTRING を扱った後で、IME はアプリによって与えられた RECONVERTSTRING を調整するかもしれないし、しないかもしれない。最後に IME は、 RECONVERTSTRING 構造体を確認するために、WM\_IME\_REQUEST メッセージを IMR\_CONFIRMRECONVERTSTRING をつけて送信する。

もし、アプリが IMR\_CONFIRMRECONVERTSTRING に対して TRUE を戻り値として返せば、IME は、 IMR\_CONFIRMRECONVERTSTRING メッセージの中で RECONERTSTRING 構造体 に基づいて新しいコ ンポジション文字列を生成する。もしアプリが FALSE を返せば、IME は、IMR\_RECONVERTSTRING メッ セージの中でアプリによって与えられたオリジナルの RECONVERTSTRING 構造体に基づいて新しいコンポ ジション文字列を生成する。IME は、IMR\_CONFIRMRECONVERTSTRING の前に再変換用のコンポジショ ン文字列を生成しようとしないだろう。

与えられた文字列は、 SCS\_QUERYRECONVERTSTRING や IMR\_CONFIRMRECONVERTSTRING に

よって変更されるべきではない。IME は、再確認のため、CompStrOffset、 CompStrLen、 TargetStrOffset、 そ して TargetStrLen のみ変更できる。

# **IME** メニュー関数たち

この関数集合の目的は、システムタスクバーの IME 関連のアイコンを減らすためにある。これは、Windows 98 と Windows 2000 で登場した新しい機能だ。

Windows システムプログラムは、現在の hKL(キーボードレイアウト)が IME であれば、タスクバーに二つの アイコンを導入する。一つのアイコンは、システムタスクバーにある、現在のキーボードレイアウトを示すシステ ム ML アイコンである。もう一方は、フォーカスされたウィンドウの IME 状態を表すシステムペンアイコンである。 たいてい、IME は、追加的なアイコンをタスクバーに置く。このアイコンに対するコンテキストメニューは、完全 に IME に依存している。IME アイコンをタスクバーに持つことは、ユーザにとって IME の特別な機能にアクセ スする素早い方法だ。しかしながら、IME に関連付けられた三つのアイコンが存在し、それらの追加的なアイ コンは、ユーザが欲する以上のものであるかもしれない。

もしシステムが IME に対して IME メニュー項目たちをシステムペンアイコンに挿入する方法を提供すれば、 IME は余分なアイコンをタスクバーに追加する必要はない。

IME は、IME メニュー項目を取得するために、IME 関数 ImeGetImeMenuItems を呼ぶ。

アプリは、IME の特別なメニュー項目を取得するために、ImmGetImeMenuItems を使うことができる。それら の項目は、コンテキストメニューに追加できる。ImmNotify を呼び出すことで、選択項目が IME によって処理 できる。

#### **IME** メニュー通知

アプリが IME のメニュー項目を扱いたいとき、ImmNotifyIME 関数を呼ぶことができる。IME によって追加 されたメニュー項目が選択されたとき、フォーカスされたスレッドのもとで ImmNotifyIME が呼ばれる。

# **IME** ヘルプファイル

IME ヘルプファイルは、Windows 98 と Windows NT に追加された新しい機能である。システムペンアイコ ンの右クリックメニューは二つのメニュー項目を持つ。一つは、IME システムの設定であり、フォーカススレッド の選択中の IME の設定を変更するために使われる。もう一つのメニュー項目は、決して有効にならないオン ラインヘルプファイルである。よってこのメニュー項目は常に灰色である。このメニュー項目の目的は、IME の オンラインヘルプを表示するためであったが、システムが IME ヘルプファイルの名前を指定する方法を持っ た IME を提供しなかったため、システムタスクバープログラムは、それを表示できない。

### **IME\_ESC\_GETHELPFILENAME**

IME\_ESC\_GETHELPFILENAME エスケープは、IME にヘルプファイル名を指定することを可能にする。 この関数から戻るとき、(LPTSTR)lpData は IME のヘルプファイルのフルパスファイル名である。

もしヘルプの内容が HTML ヘルプ形式であれば、ヘルプファイルの拡張子が.chm であることを確認された い。そうすると Windows ユーザはどのヘルプエンジンを開始するかがわかる。

# **IME** に対するインディケータ管理

Windows 98 と Windows 2000 で定義されたメッセージ集合を使えば、IME は、システムタスクバー上のシス テムペンアイコンに対するアイコンとツールチップを変更できる。

# インディケータウィンドウ

IME は、FindWindow 関数を INDICATOR\_CLASS と共に使って、ウィンドウハンドルを取得できる。

// インディケータのウィンドウハンドルを取得する。 hwndIndicator = FindWindow(INDICATOR CLASS, NULL); if (!hwndIndicator) { // インディケータウィンドウが存在しない。トレイはシステムペンアイコンを持っていない。 return FALSE; } // ペンアイコンを変更するためにPostMessageを呼び出す。 PostMessage(hwndIndicator, INIDCM SETIMEICON, nIconIndex, hMyKL);

### 注記

タスクバー管理の内部設計の要求のため、IME は INDICM\_xxx メッセージに対して PostMessage を使わ ねばならない。

# メッセージたち

IME は、異なるタスクを行うために、以下のメッセージをインディケータウィンドウに送信できる。

- INDICM SETIMEICON
- INDICM SETIMETOOLTIPS
- INDICM\_REMOVEDEFAULTMENUITEMS

# **Windows NT** と **Windows 2000** の事案

以下のトピックスは、本質的に、Windows NT/2000 に関連する特別な事案を述べる。しかしながら、いくつ かは Windows 98 にも適用されうる。

# **IME** とローカライズされた言語互換性

Windows 2000 は、すべてのローカライズされた言語バージョンにおける完全に組み込まれた IME サポート を持つ。すなわち、Windows 2000 のどんな言語についても IME をインストールして使うことができる。 IME 開発者は、それらの IME をそれらの環境でテストすべきだ。この新しい特徴はまた、そして、正しい文字 セットとフォント情報を含み、別の言語の OS においても正しく閲覧できるように、IME ヘルプの内容を準備さ せることを IME 開発者に要求する。

また、IME 開発者は、Windows 2000 に対しては Unicode IME を開発すべきだ。Unicode IME は、どんなシ ステムロケールでも Unicode アプリで動作するだろう。Unicode ではない IME については、それらを使うため に、IME がサポートする言語と同じ言語をサポートするため、ユーザはシステムロケールを変更しなければな らない。

# **Unicode** インターフェイス

Windows 95 でサポートされた IMM/IME インターフェイスの ANSI 版と共に、Windows NT と Windows 98 は IME に対して Unicode インターフェイスをサポートする。Unicode インターフェイスによってシステムと通信 するため、IME は、IMEINFO 構造体の fdwProperty メンバーの IME\_PROP\_UNICODE ビットをセットするべ きだ。fdwProperty は、ImeInquire 関数の最初の引数である。ImeInquire は、アプリプロセスのすべてのスレッ ドに対して IME を初期化するために呼び出される。IME は、単一のシステムにおいて同じ IMEINFO 構造体 を返すことを想定している。Windows 98 は、ImmIsUIMessage を除くすべての Unicode 関数をサポートする。

### セキュリティ関連

Windows NT に対して、二つの主なセキュリティの関心事がある。一つは、名前付きオブジェクトで、もう一 つは Winlogon である。

#### 名前付きオブジェクト

IME は、ローカルシステムにおいて、複数のプロセスからアクセスされる様々な名前付きオブジェクトを作成 したいかもしれない。そのようなオブジェクトは、ファイル、ミューテックス、イベントを含むかもしれない。プロセ スは、対話的にログオンしている別のユーザに属するので、(セキュリティ属性へのポインタとして NULL を指 定して、IME がオブジェクトを作成したときにシステムによって作成された)既定のセキュリティ属性は、すべて のプロセスにとって適切ではないかもしれない。

Windows NT では、IME の最初のクライアントプロセスは、Winlogon プロセスかもしれない。Winlogon プロ セスとは、ユーザがシステムにログオンするプロセスである。Winlogon プロセスは、ログオンセッションの間、

システムアカウントに属するのだが、それがシステムがシャットダウンするまで生きていて、既定のセキュリ ティ属性で IME によって作成された名前付きオブジェクトは、ログオンセッションの間、他のログオンしたユー ザに属する他のプロセスを通じてはアクセスできない。

名前付きオブジェクトに対して適切に設定されたセキュリティ属性を作成するサンプル IME ソースコードは、 Microsoft Platform DDK で提供されている。サンプルコードを使えば、IME を書く人は、ローカルシステム上 の IME のすべてのクライアントプロセスからアクセスされる、様々な名前付きオブジェクトを作成できる。サンプ ルコードによって割り当てられるセキュリティ属性は、プロセスごとである。IME は、取り付け時にセキュリティ属 性を初期化、または取り外し時にセキュリティ属性を解放するために、名前付きオブジェクトをしばしば作成し たいかもしれない。名前付きオブジェクトを作成しない IME は、しばしば、名前付きオブジェクトの作成の直前 に、セキュリティ属性を初期化したいかもしれないし、オブジェクトが作成された直後にセキュリティ属性を解放 したいかもしれない。

### **Winlogon**

ログオンセッションのユーザは、まだシステムへのアクセス権が許されないので、IME の設定ダイアログで提 供された情報は、セキュリティ問題を生じかねない。だが、システム管理者は、ログオンセッション上で IME が アクティブにならないようにシステムの設定を変更できる。うまくふるまう IME は、IME のクライアントプロセスが Winlogon プロセスだったなら、ユーザに設定ダイアログを開くことを許すべきではない。IME は、もし、ログオ ンセッションを実行しているクライアントプロセスが Winlogon プロセスかどうかを、ImeInquire 関数の引数 dwSystemInfoFlags の IME\_SYSTEMINFO\_WINLOGON ビットにより、チェックできる。

# **IME** ファイル形式とデータ構造

以下のトピックは、IME ファイル形式と IME に使われているデータ構造を議論する。

# **IME** ファイル形式

IME は、次のフィールドをバージョン情報リソースに正しく指定する必要がある。これは、固定ファイル情報 の部分と、可変長情報の部分を含む。バージョン情報リソースにおける詳しい情報については、Microsoft Platform SDK を参照されたい。

以下が、IME ファイルが含むべき特定の設定である:

- dwFileOS<sub>。</sub>dwFileOS は、VOS WINDOWS32 であるべきだ。
- dwFileType。IME では、VFT DRV を指定するべきだ。
- dwFileSubtype。IME では、VFT2 DRV\_INPUTMETHOD を指定すべきだ。
- FileDescription。FileDescriptionは、言語固有のブロックに指定される。これは IME の名前とバージョ ンであるべきだ。この文字列は表示目的で使われる。長さは 32 個分の TCHAR である。
- ProductName。言語固有のブロックで指定される。文字通り製品名である。
- 文字セット ID と 言語 ID。 コードページ (文字セット ID: CharSet ID)と言語 ID (Language ID)の対であ る。複数のコードページが指定されると IME は最初の対を使用する。
- ファイル名は 8.3 形式でなければならない。

# **IME** レジストリ内容

IME の HKEY\_CURRENT\_USER レジストリは入力メソッドのキーを含む。次の表はこの入力メソッドの内容 を説明する。

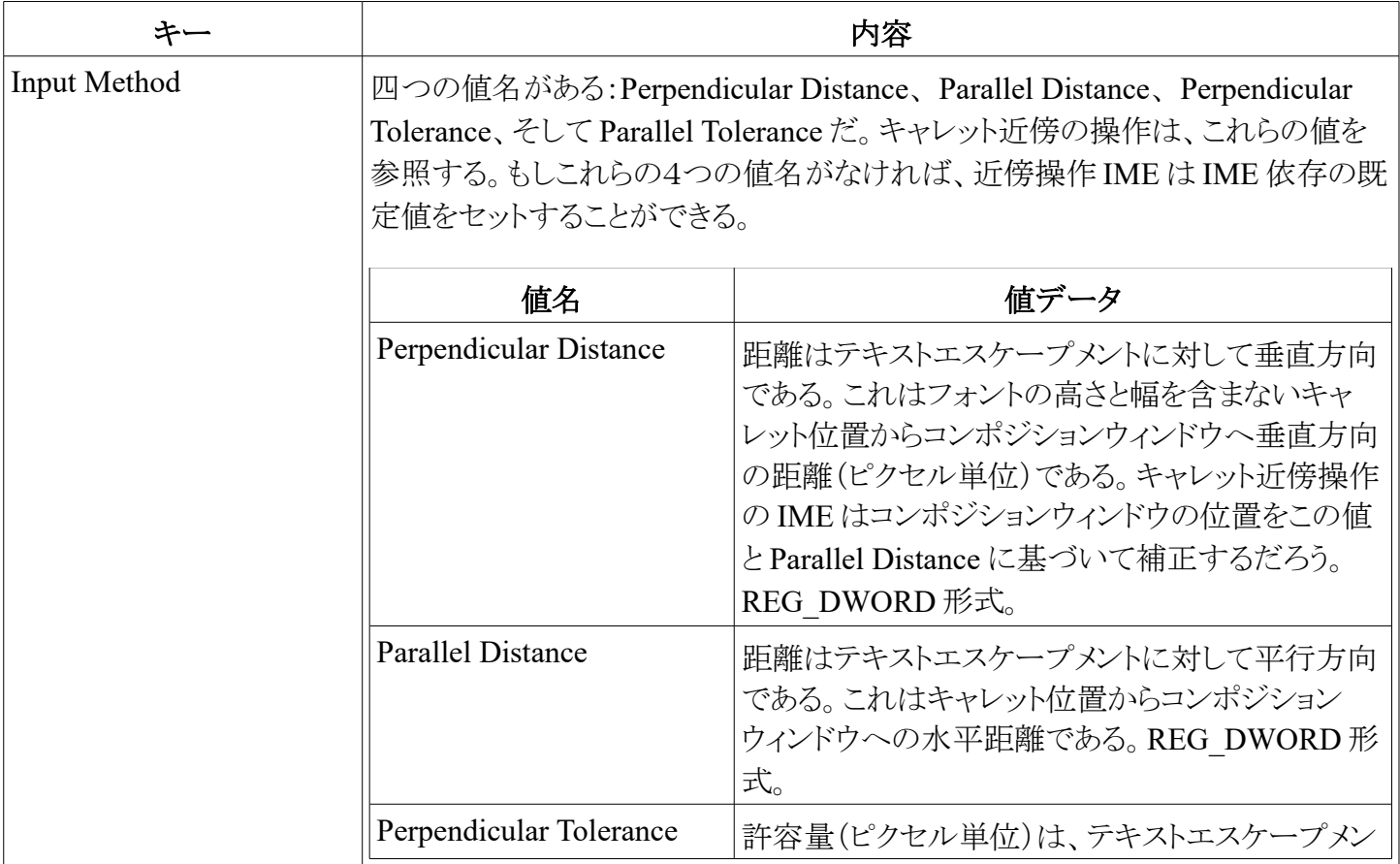

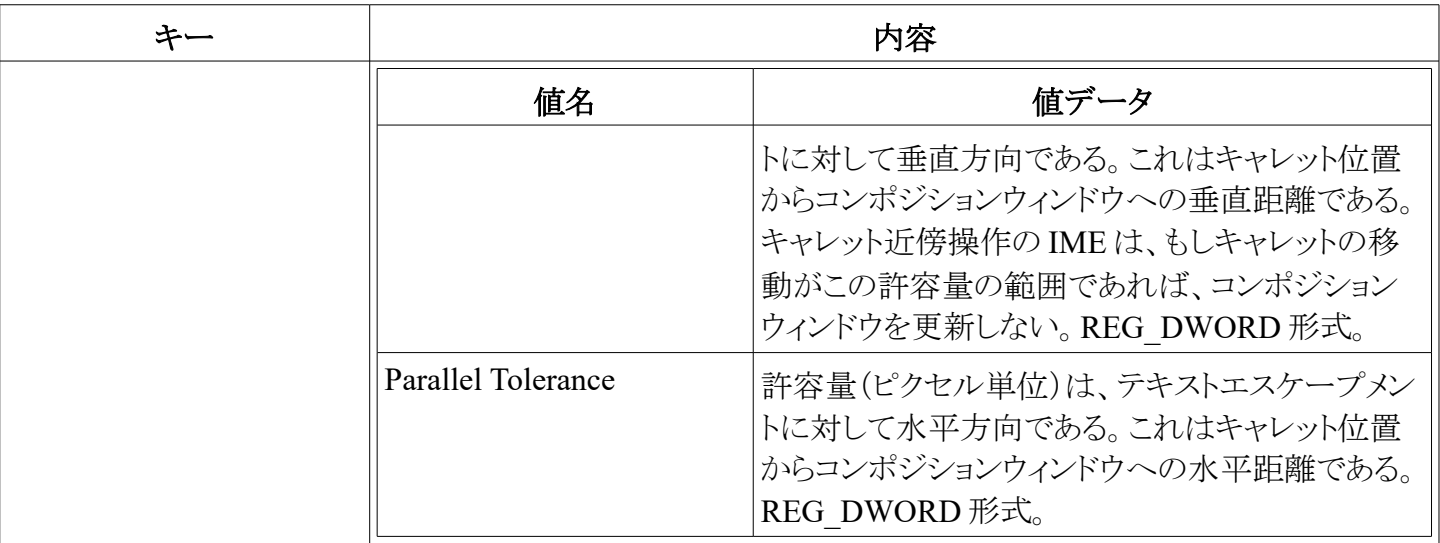

IME は次の場所にユーザごとの設定情報を置く:

HKEY\_CURRENT\_USER\Software\<Company\_Name>\Windows\CurrentVersion\<IME\_Name>.

IME は次の場所にコンピュータごとの設定情報を置く:

HKEY\_LOCAL\_MACHINE\Software\<Company\_Name>\Windows\CurrentVersion\<IME\_Name>.

# **IMM** と **IME** のデータ構造

以下の構造体は IMM と IME の通信で使われる。IME は、これらの構造体に直接アクセスできるが、アプリ はできない。

# **INPUTCONTEXT**

INPUTCONTEXT 構造体は、入力コンテキストのデータを格納する内部のデータ構造体である。

```
typedef struct tagINPUTCONTEXT {
    HWND hWnd;
    BOOL fOpen;
    POINT ptStatusWndPos;
    POINT ptSoftKbdPos;
    DWORD fdwConversion;
    DWORD fdwSentence;
    union {
         LOGFONTA A;
         LOGFONTW W;
    } lfFont;
    COMPOSITIONFORM cfCompForm;
    CANDIDATEFORM cfCandForm[4];
    HIMCC hCompStr;
    HIMCC hCandInfo;
    HIMCC hGuideLine
    HIMCC hPrivate;
    DWORD dwNumMsgBuf;
    HIMCC hMsgBuf;
    DWORD fdwInit
    DWORD dwReserve[3];
} INPUTCONTEXT;
```
### メンバー

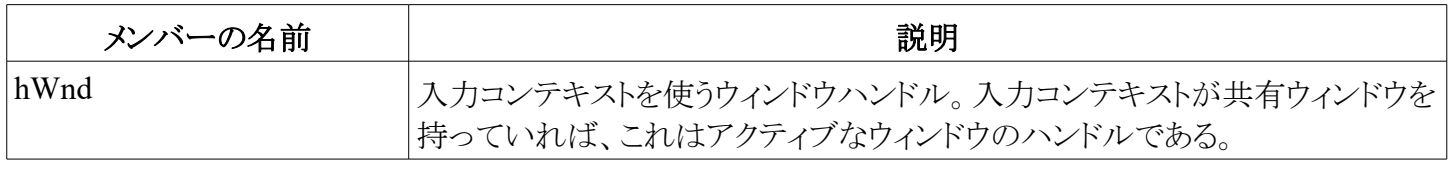

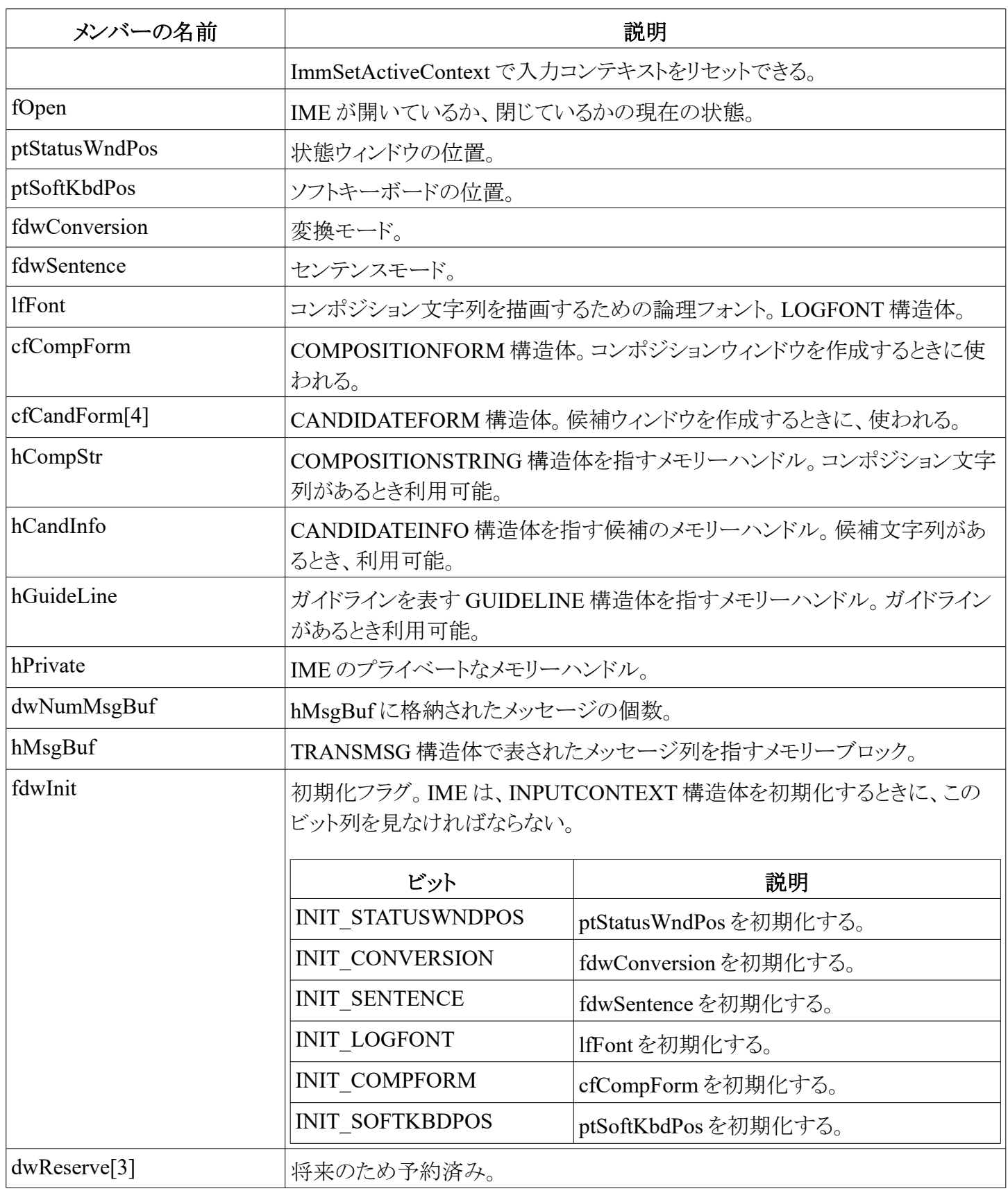

### 注記

ImeToAsciiEx を呼び出している間、IME は、lpdwTransKey バッファ内へメッセージ列を生成できる。しかし ながら、もし IME がアプリへメッセージを生成したければ、それは、メッセージ列を hMsgBuf 内部へ格納して、 ImmGenerateMessage を呼ぶことができる。すると ImmGenerateMessage 関数は、hMsgBuf 内のメッセージを アプリへ送信する。

# **COMPOSITIONSTRING** 構造体

COMPOSITIONSTRING 構造体は、コンポジション文字列の情報を持つ。変換の間、IME は変換情報をこ

### の構造体へ格納する。

```
typedef struct tagCOMPOSITIONSTR {
    DWORD dwSize;
    DWORD dwCompReadAttrLen;
    DWORD dwCompReadAttrOffset;
    DWORD dwCompReadClsLen;
    DWORD dwCompReadClsOffset;
    DWORD dwCompReadStrLen;
    DWORD dwCompReadStrOffset;
    DWORD dwCompAttrLen;
    DWORD dwCompAttrOffset;
    DWORD dwCompClsLen;
    DWORD dwCompClsOffset;
    DWORD dwCompStrLen;
    DWORD dwCompStrOffset;
    DWORD dwCursorPos;
    DWORD dwDeltaStart;
    DWORD dwResultReadClsLen;
    DWORD dwResultReadClsOffset;
    DWORD dwResultReadStrLen;
    DWORD dwResultReadStrOffset;
    DWORD dwResultClsLen;
    DWORD dwResultClsOffset;
    DWORD dwResultStrLen;
    DWORD dwResultStrOffset;
    DWORD dwPrivateSize;
    DWORD dwPrivateOffset;
} COMPOSITIONSTR;
```
メンバー

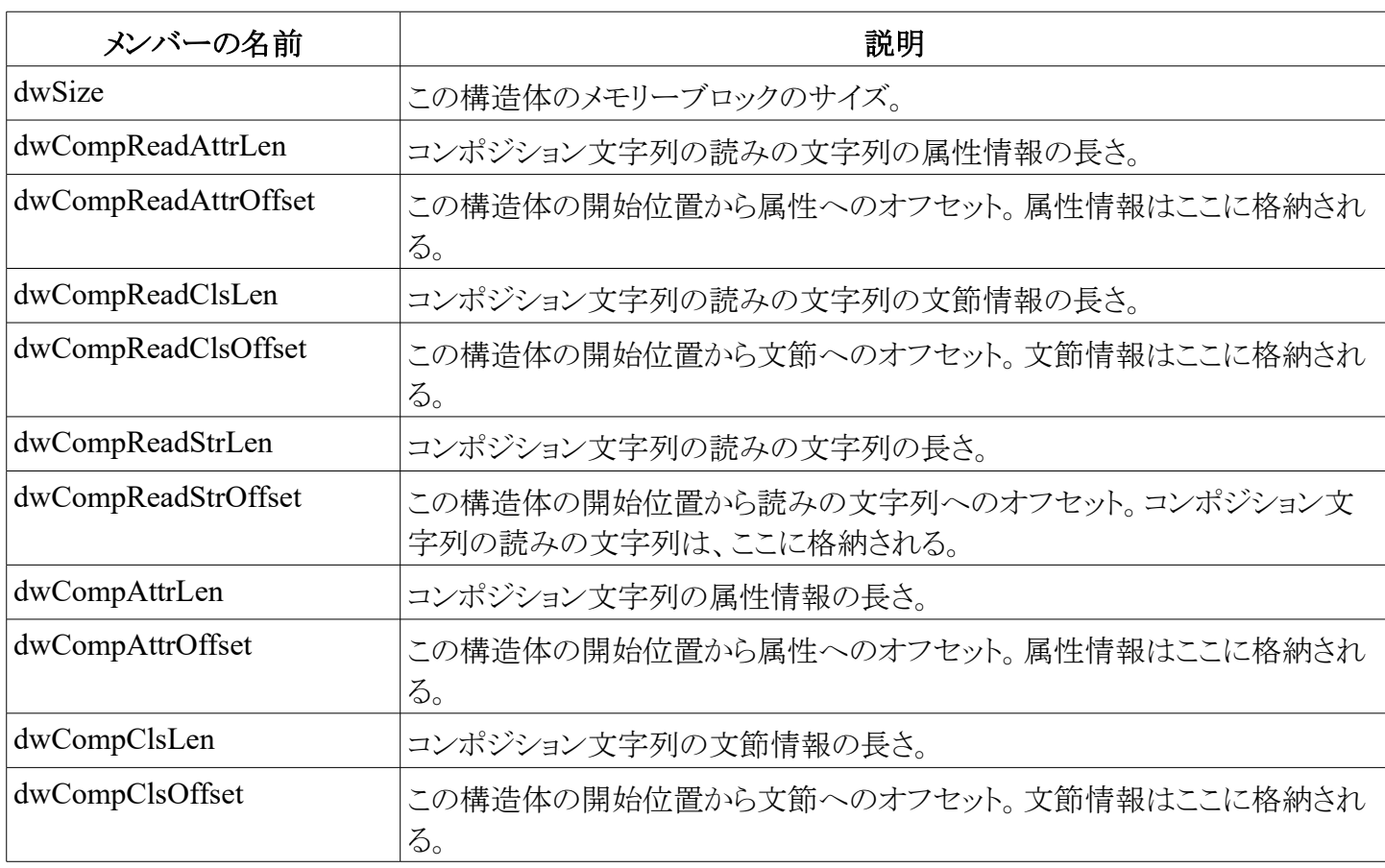

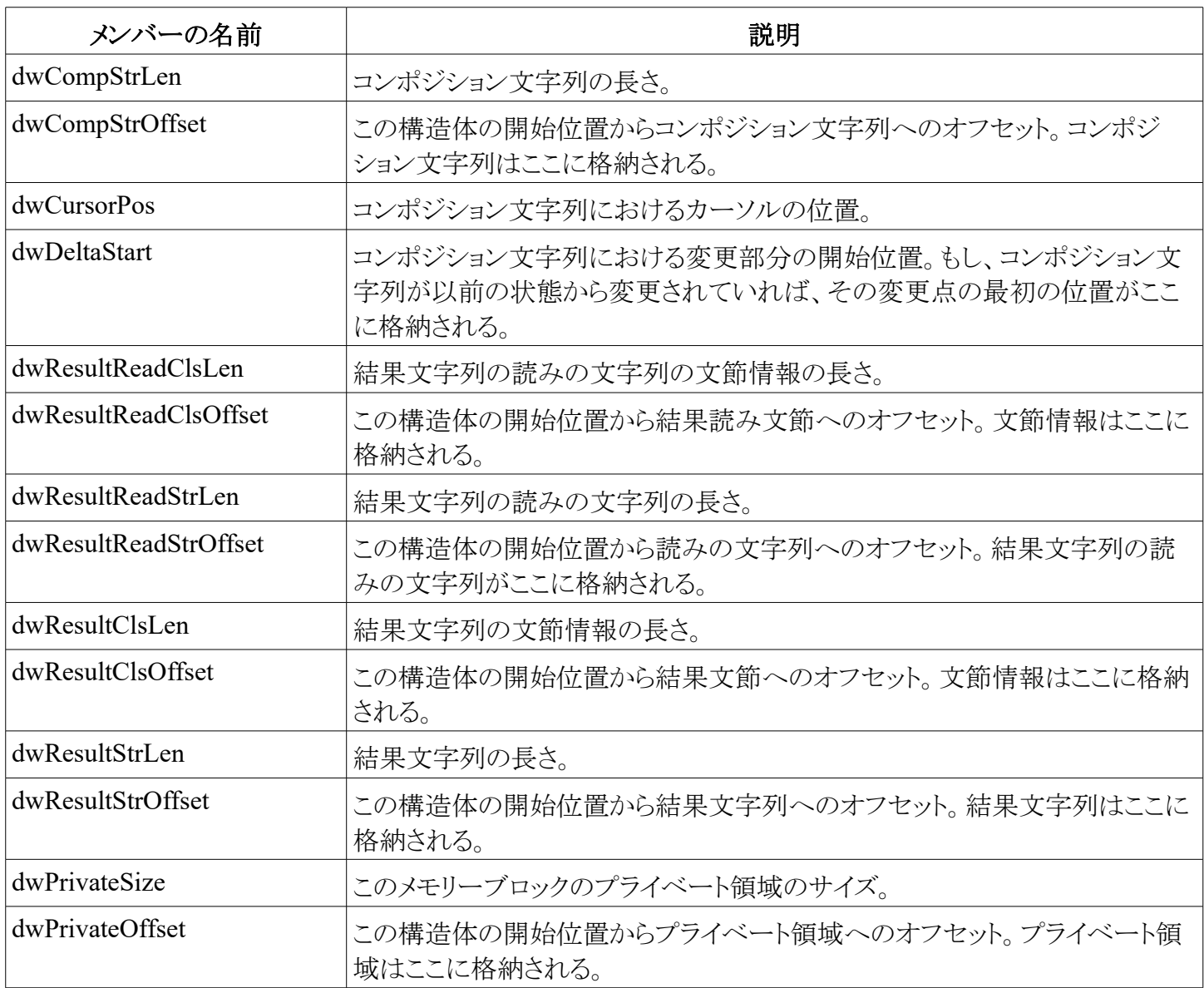

Unicode の場合の注記:すべての dw\*StrLen メンバーは、対応するバッファ内の Unicode 文字列のサイズ である。その他の dw\*Len や dw\*Offset メンバーは、対応するバッファ内のバイト数である。

属性(attribute)情報の形式は、各文字に対応するバイトの配列である。次の値が提供される。リストにないも のは予約済みである。

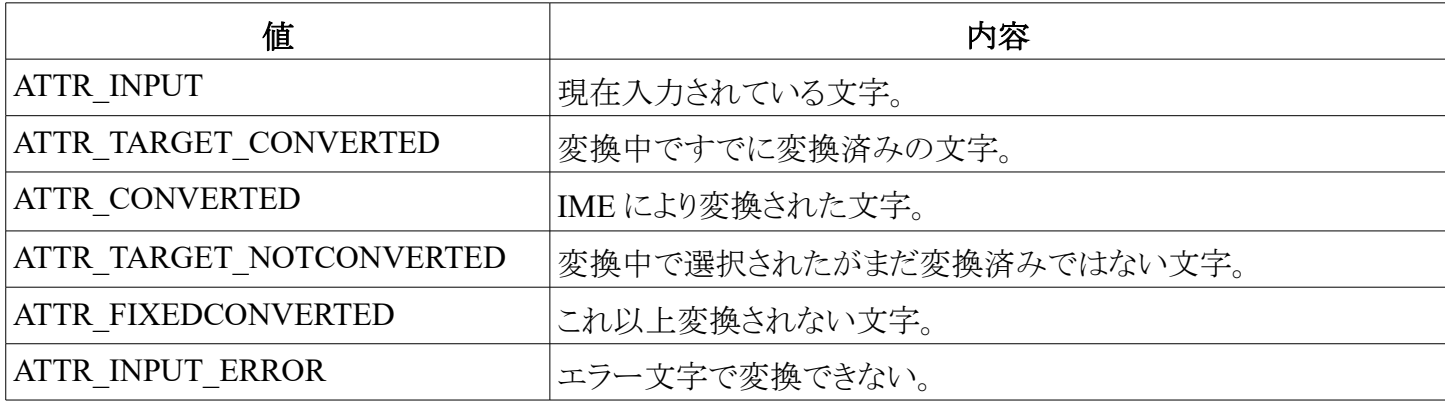

以下は上の表で述べられた内容の説明である。

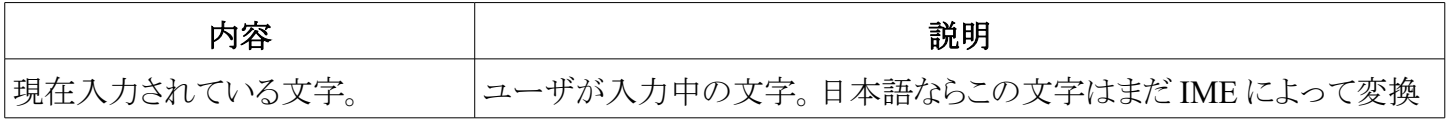

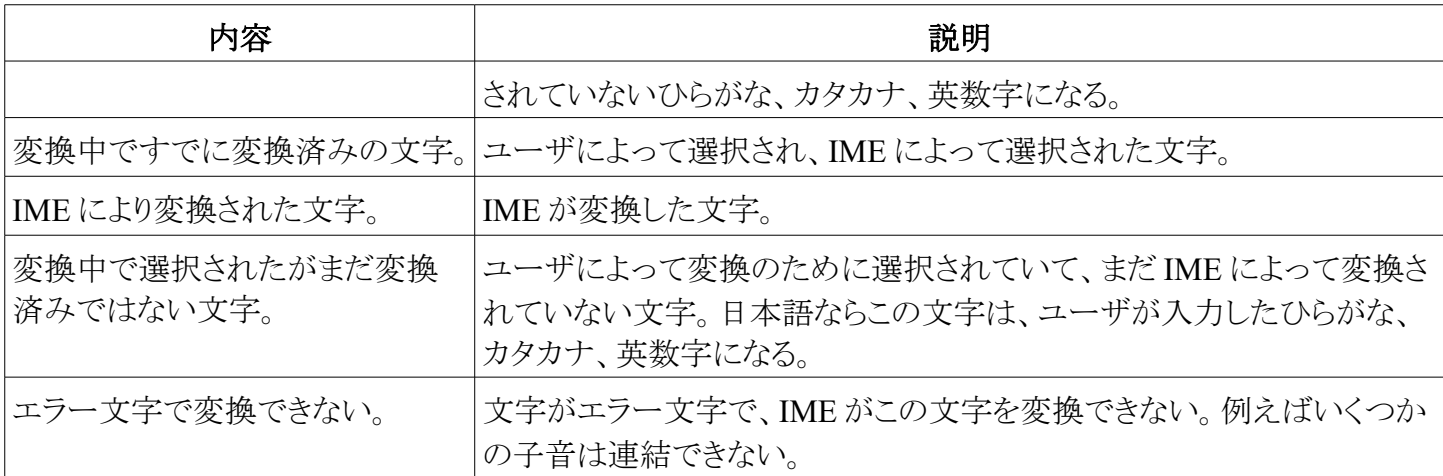

#### コメント

属性情報の長さは、文字列の長さと同じ。それぞれのバイトが文字列の1バイトに対応する。文字列が DBCS 文字を含んでいたとしても、属性情報は、先行(lead)バイトと二番目のバイトの両方の情報バイトを持  $\mathcal{D}_{\alpha}$ 

Windows NT Unicode では、属性情報の長さは、Unicode 文字の個数での長さと同じだ。それぞれの属性 バイトは、それぞれの Unicode 文字に対応する。

文節情報の形式は、ダブルワードの配列であり、文節の位置を表す数値を指定する。文節の位置は、その コンポジション文字列の位置であり、それはこの位置から始まる文節を伴う。少なくとも、情報の長さは2ダブル ワード以上である。これは、文節情報の長さは少なくとも 8 バイトであることを意味する。最初のダブルワード値 は、ゼロであり、それは最初の文節の位置である。最後のダブルワード値は、この文字列の長さでなければな らない。例えば、文字列が 3 つの文節を持てば、文節情報は 4 ダブルワードを持つ。最初のダブルワードは ゼロだ。二番目のダブルバイトは、二番目の文節の開始位置を表す。三番目のダブルバイトは、三番目の文 節の開始位置を指定する。最後のダブルバイトは、この文字列の長さである。

Windows NT Unicode では、それぞれの文節の位置と、その文字列の長さは、Unicode 文字でカウントされ る。

dwCursorPos メンバーは、カーソル位置を指定し、文字の個数でコンポジション文字列のどこにカーソルが 位置するのかを示す。カウントはゼロから始まる。もしカーソルがコンポジション文字列の直後に位置していれ ば、この値は、コンポジション文字列の長さに等しいはずだ。もしもカーソルがなければ、-1 の値が指定される。 コンポジション文字列が存在しなければ、このメンバーは無効である。

Windows NT Unicode では、カーソル位置は Unicode 文字で数えられる。

### **CANDIDATEINFO** 構造体

CANDIDATEINFO 構造体は、候補情報のヘッダーである。この構造体は、最大で 32 個の候補リストを所 持でき、これらの候補リストは、同じメモリーブロックの中にないといけない。

```
typedef struct tagCANDIDATEINFO {
     DWORD dwSize;
     DWORD dwCount;
     DWORD dwOffset[32];
     DWORD dwPrivateSize;
     DWORD dwPrivateOffset;
} CANDIDATEINFO;
```
メンバー

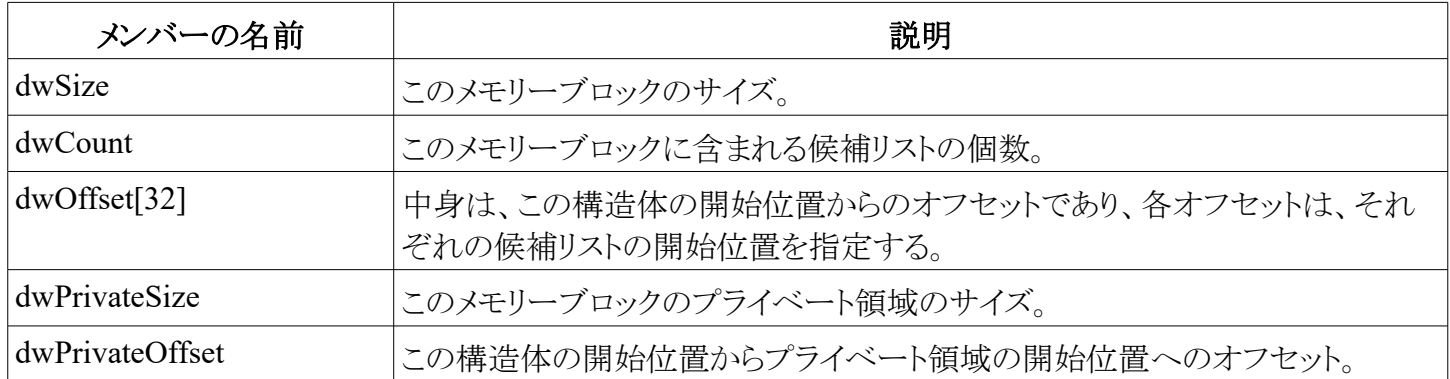

# **GUIDELINE** 構造体

GUIDELINE 構造体は、IME が送り出すガイドライン情報を所持する。

```
typedef struct tagGUIDELINE {
    DWORD dwSize;
    DWORD dwLevel; // the error level.
         // GL_LEVEL_NOGUIDELINE, GL_LEVEL_FATAL,
         // GL_LEVEL_ERROR, GL_LEVEL_WARNNING,
         // GL_LEVEL_INFORMATION
    DWORD dwIndex; // GL ID NODICTIONARY and so on.
    DWORD dwStrLen; // Error Strings, if this is 0, there
         // is no error string.
    DWORD dwStrOffset;
    DWORD dwPrivateSize;
    DWORD dwPrivateOffset;
} GUIDELINE;
```
### 注記

Unicode では、dwStrLen メンバーは Unicode 文字で数えたときのエラー文字列のサイズである。dwSize、 dwStrOffset、 dwPrivateSize などの他のサイズのパラメータは、バイト数で数えたときのサイズである。

### メンバー

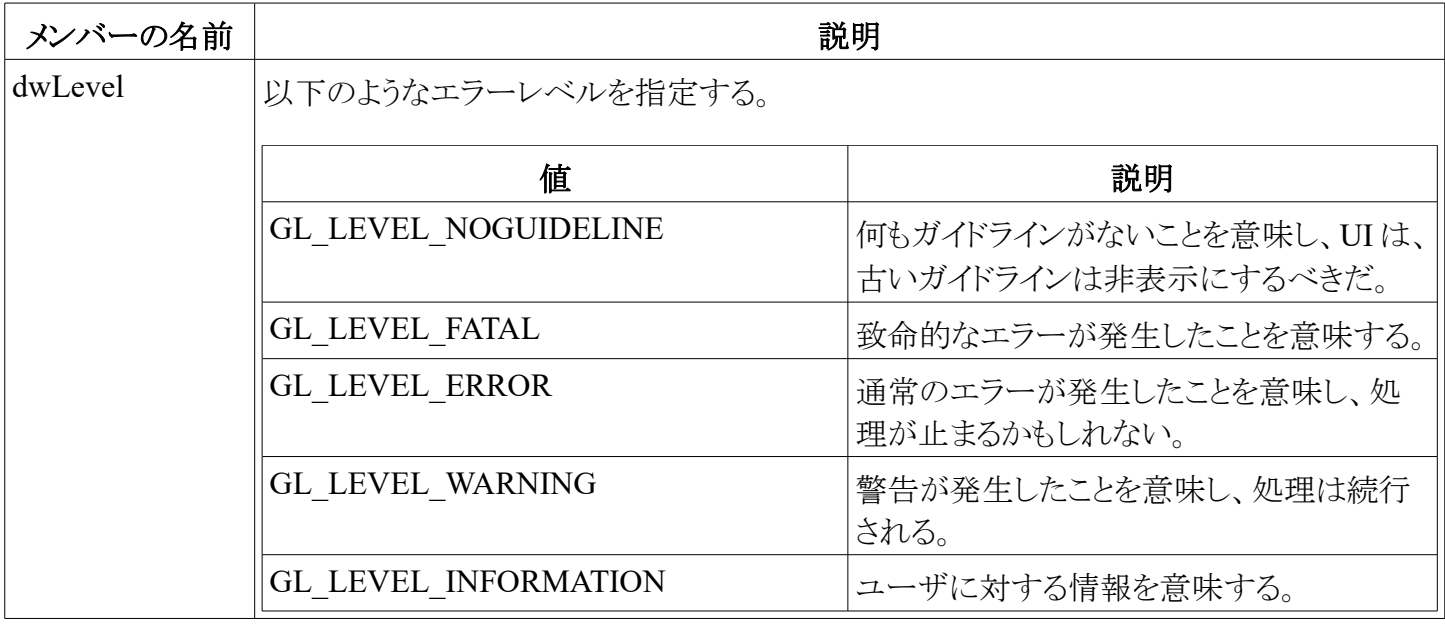

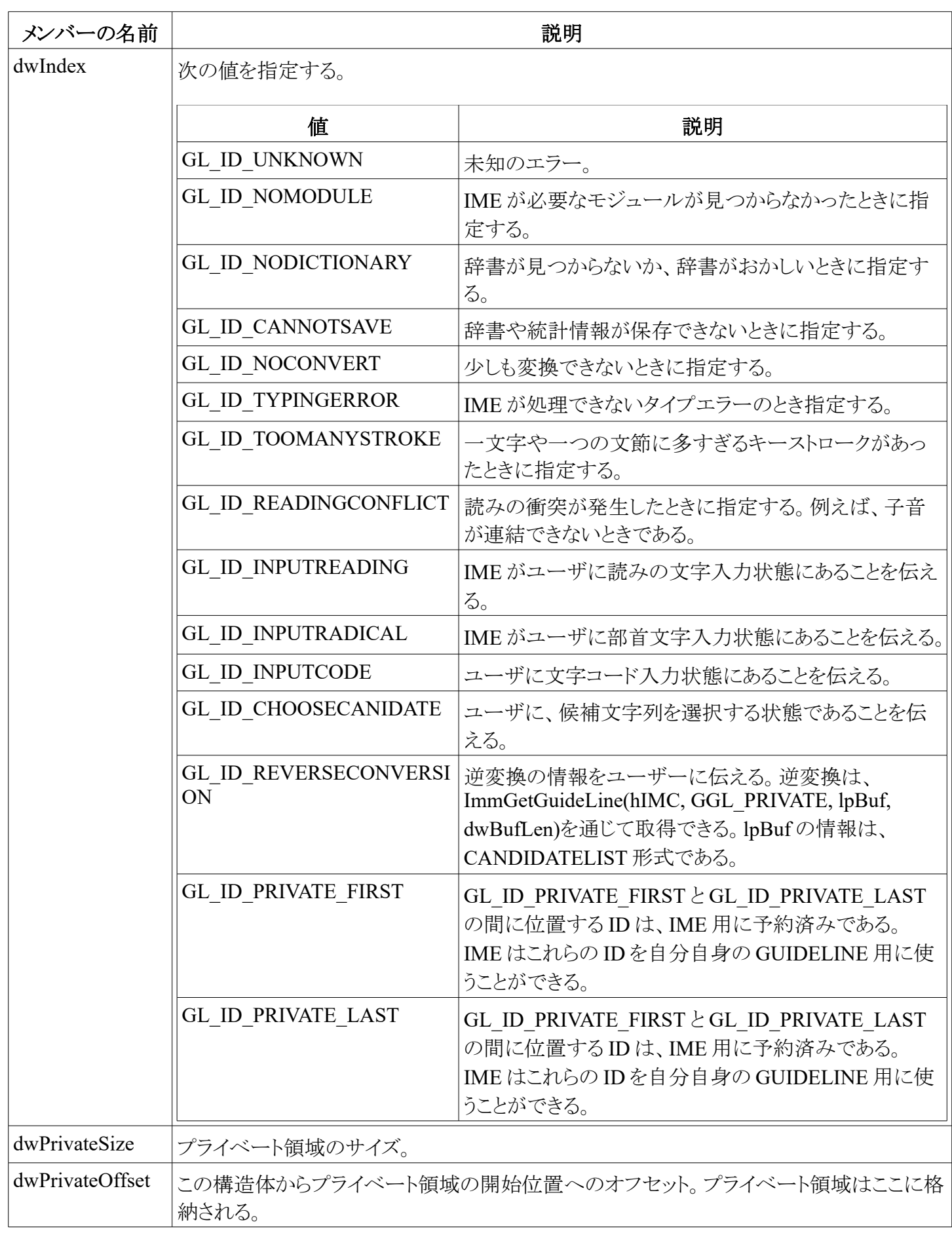

# **IME** を管理する構造体

IME を管理するのに使われる構造体について取り上げる。

### **IMEINFO** 構造体

IMEINFO 構造体は、IMM または IME インターフェイスにより、内部で使われる。

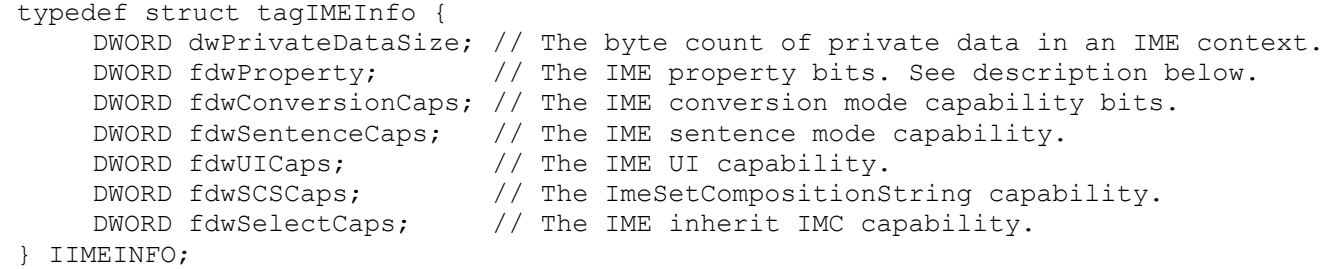

メンバー

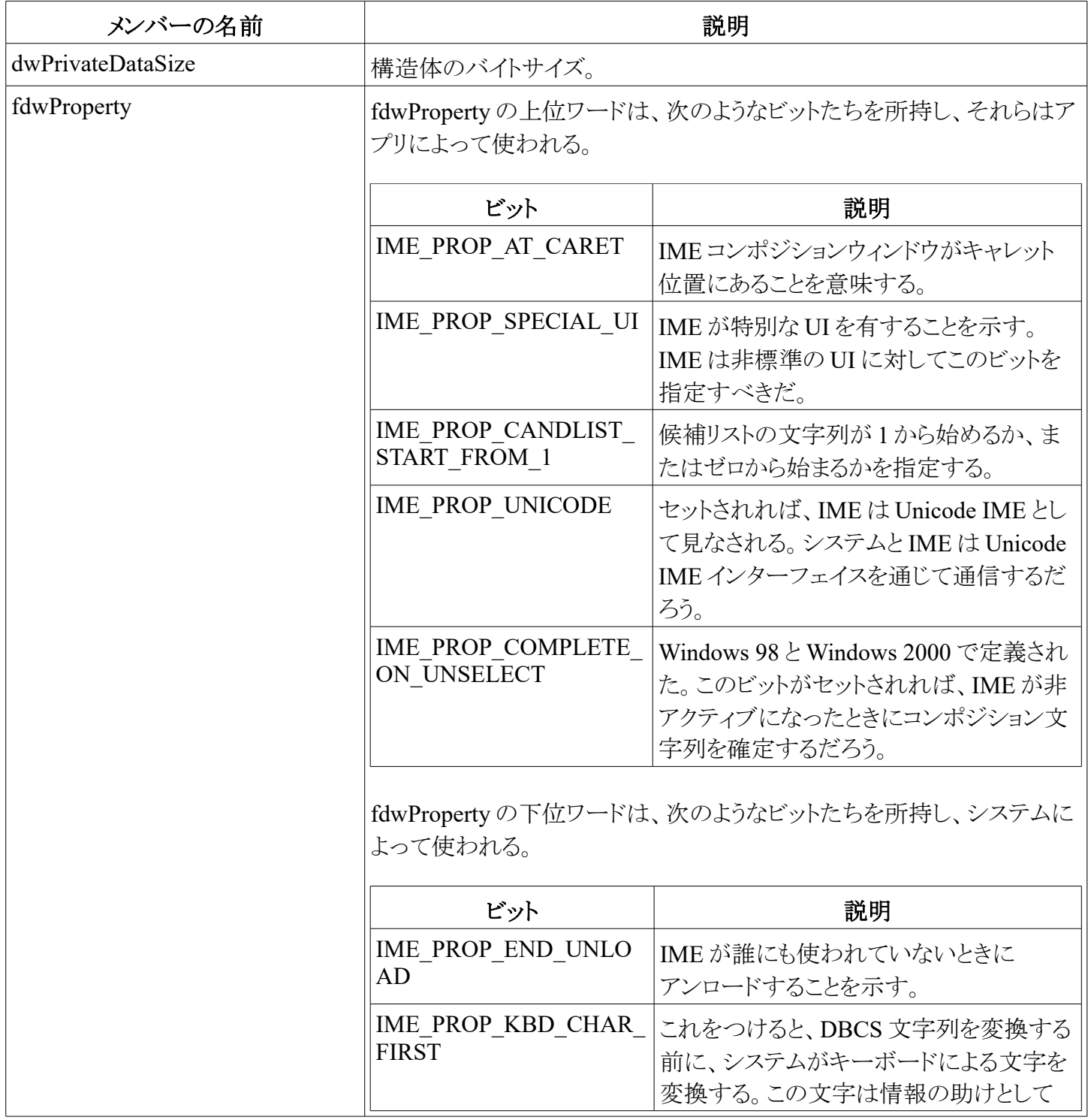

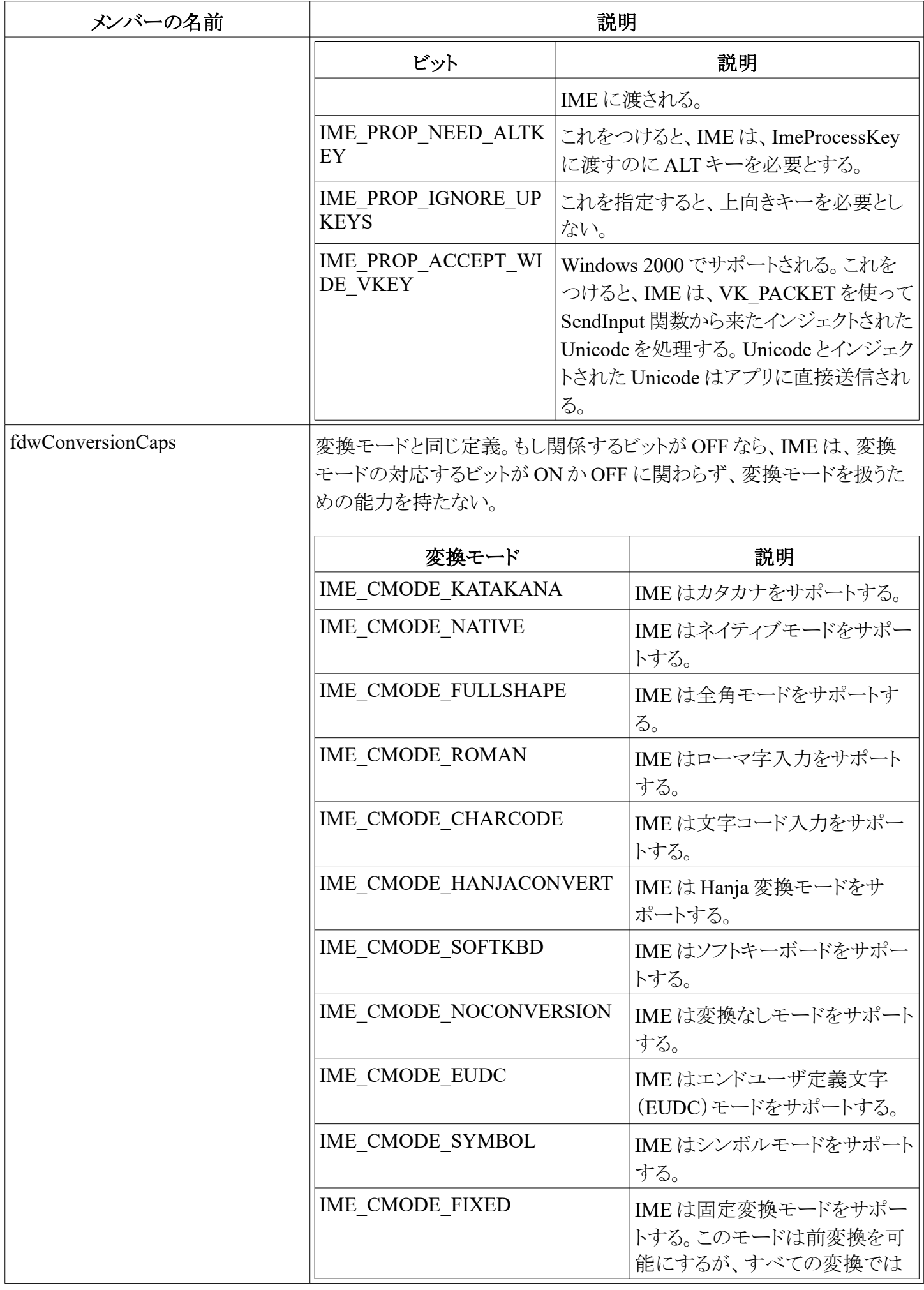

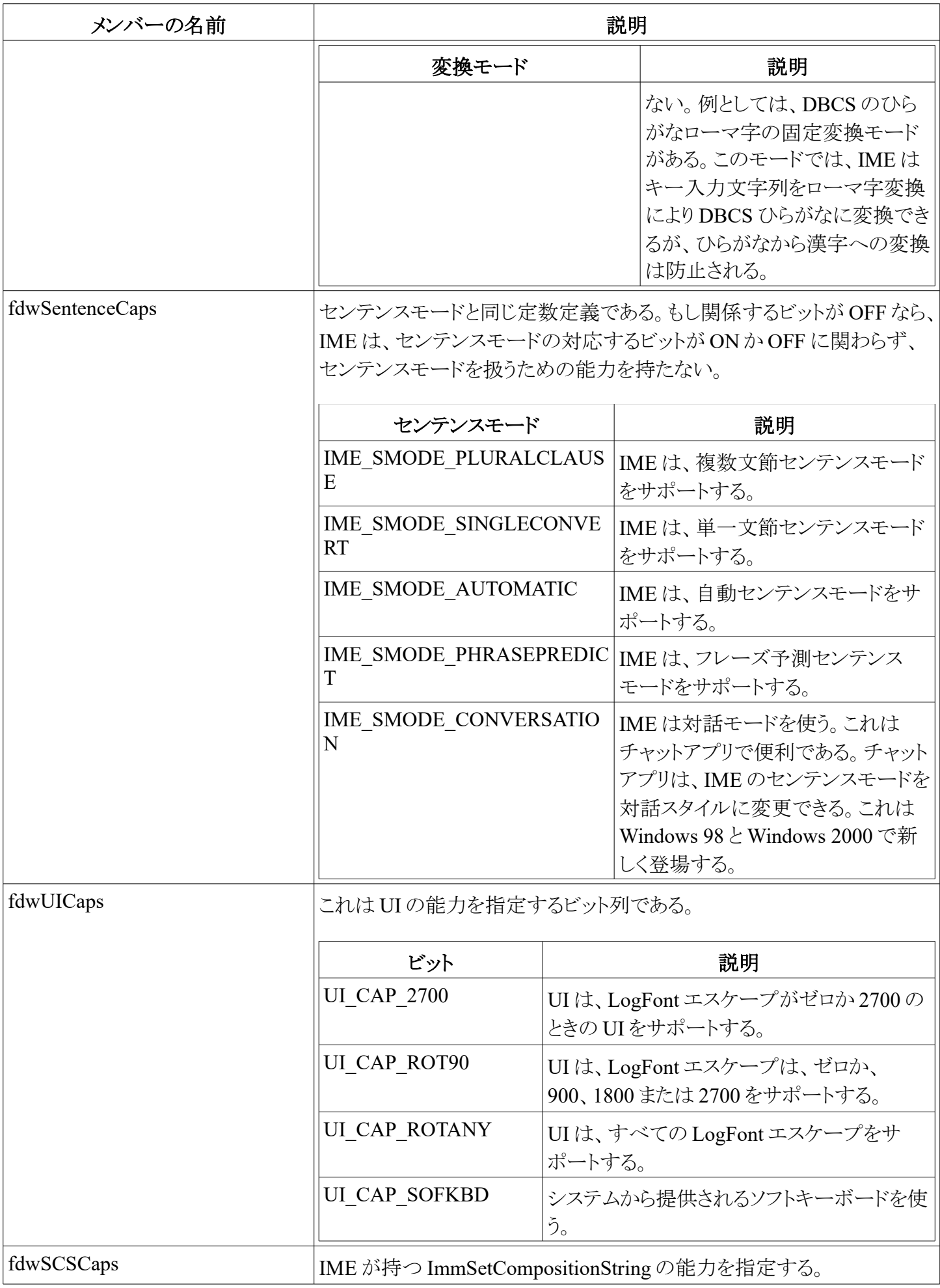

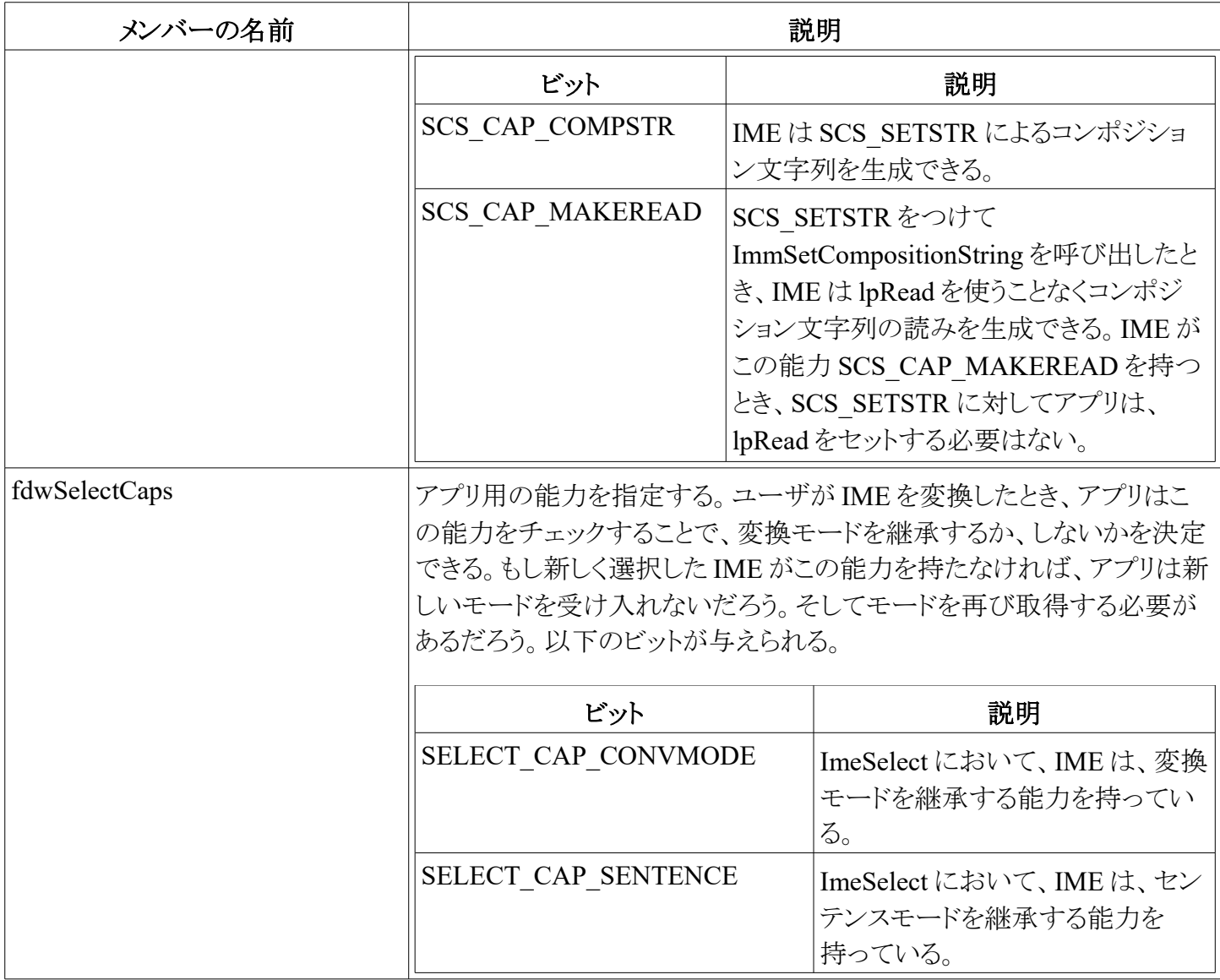

# **IME** 通信で使われる構造体

以下のトピックは、IME との通信で使われる構造体である。

### **CANDIDATELIST** 構造体

CANDIDATELIST 構造体は、候補リストに関する情報を持つ。

```
typedef struct tagCANDIDATELIST {
     DWORD dwSize; // the size of this data structure.<br>DWORD dwStyle; // the style of candidate strings.
     DWORD dwStyle; \frac{1}{10} the style of candidate strings.
     DWORD dwCount; \frac{1}{1 + \epsilon} // the number of the candidate strings.
     DWORD dwSelection; // index of a candidate string now selected.
     DWORD dwPageStart; // index of the first candidate string show in
                           // the candidate window. It maybe varies with
                          // page up or page down key.
     DWORD dwPageSize; // the preference number of the candidate
                           // strings shows in one page.
     DWORD dwOffset[]; // the start positions of the first candidate
                           // strings. Start positions of other (2nd, 3rd, ..)
                           // candidate strings are appened after this field.
                           // IME can do this by reallocating the hCandInfo memory
                           // handle. So IME can access dwOffset[2] (3rd candidate 
                           // string) or dwOffset[5] (6st candidate string).
     // TCHAR chCandidateStr[]; // the array of the candidate strings.
```
#### メンバー

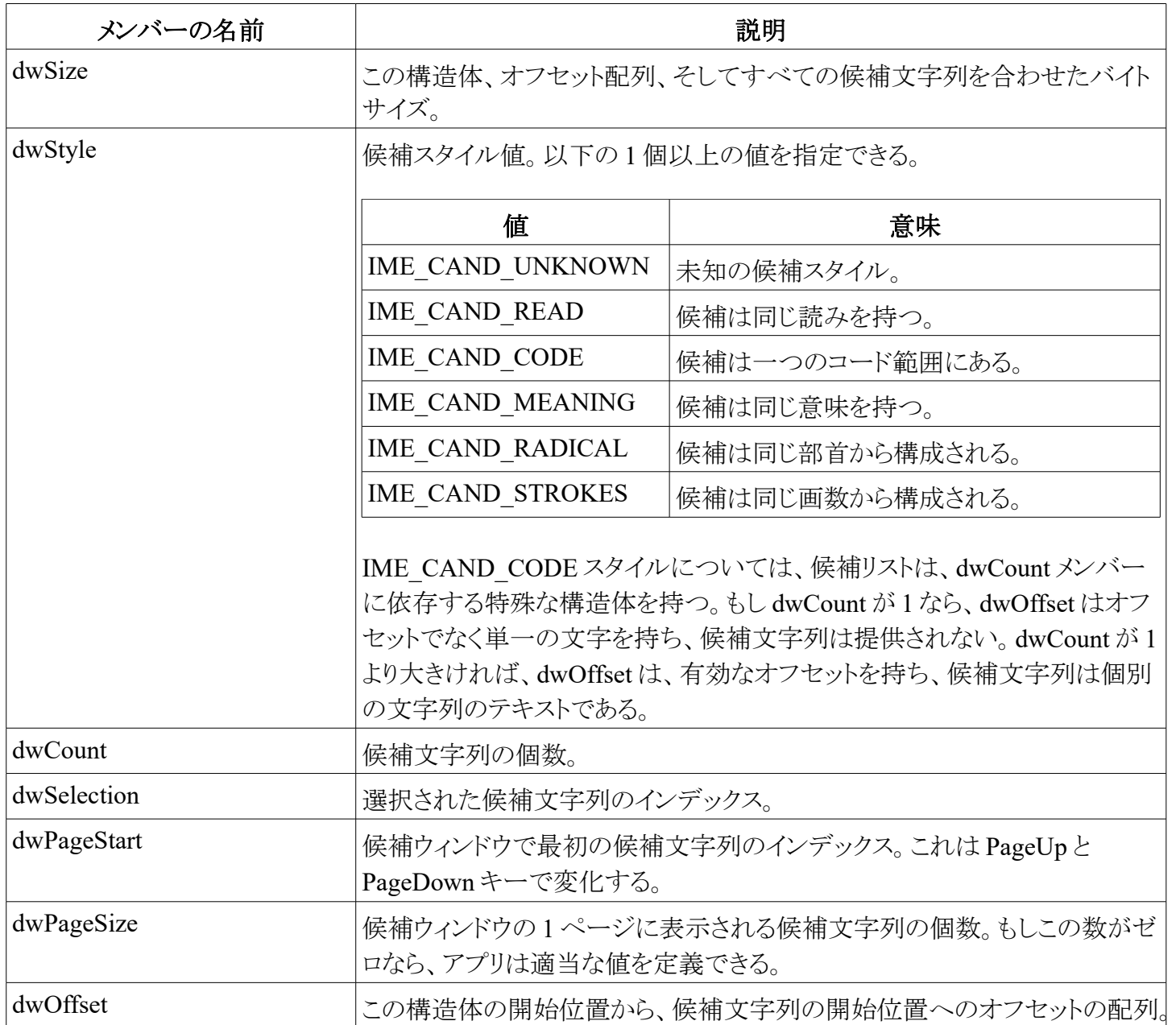

#### コメント

CANDIDATELIST 構造体は、ImmGetCandidateList の結果を返すのに使われる。候補文字列は、 dwOffset 配列の最後のオフセットの後に続く。

### **COMPOSITIONFORM** 構造体

```
COMPOSITIONFORM 構造体は、IMC_SETCOMPOSITIONWINDOW と IMC_SETCANDIDATEPOS 
メッセージに使われる。
```

```
typedef tagCOMPOSITIONFORM {
    DWORD dwStyle;
    POINT ptCurrentPos;
    RECT rcArea;
}COMPOSITIONFORM;
```
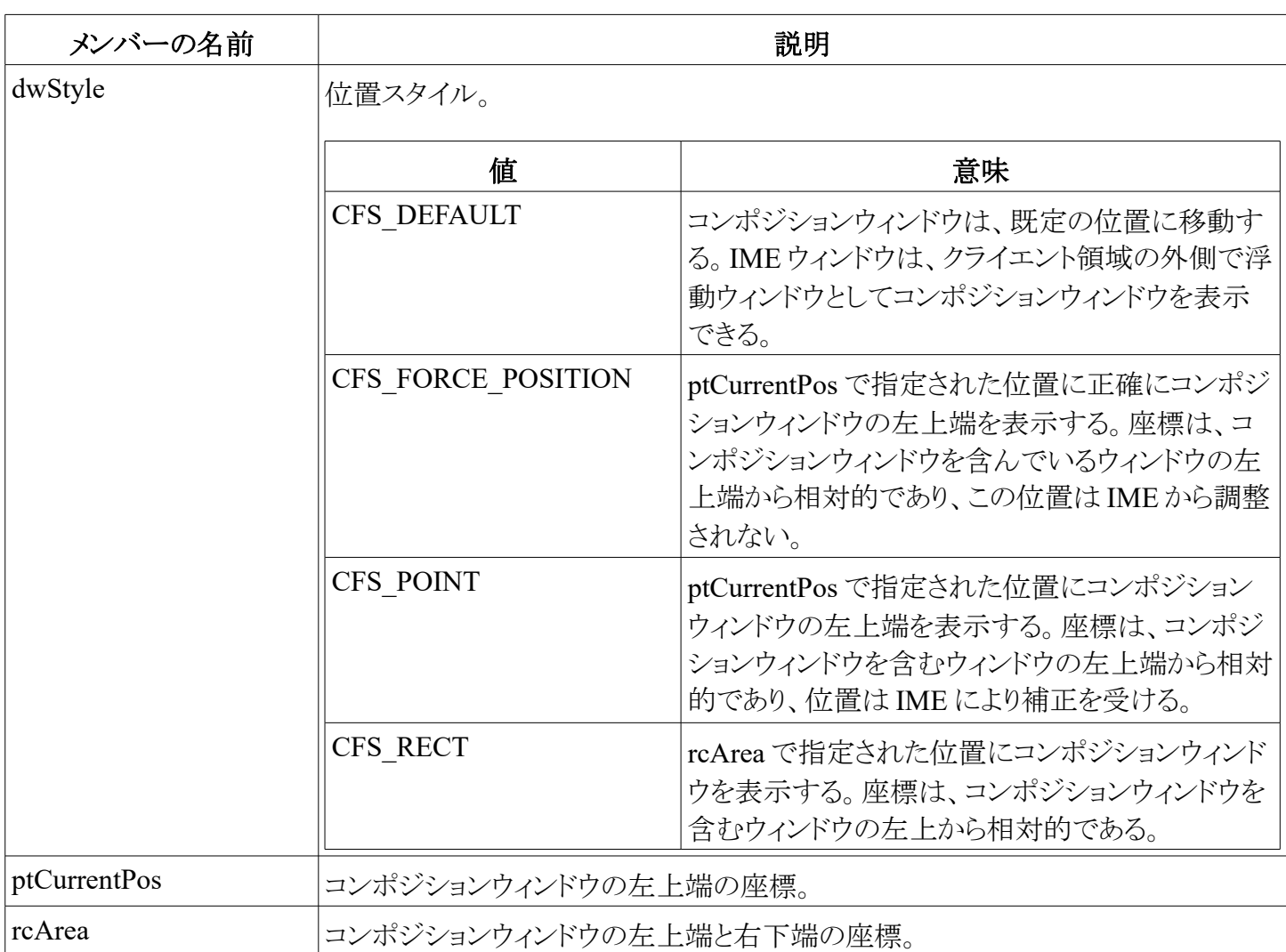

### コメント

もし、COMPOSITIONFORM 構造体のスタイルが、CFS\_POINT か CFS\_FORCE\_POINT であれば、IME は、アプリによって与えられた ptCurrentPos で指定した位置からコンポジション文字列を描画するだろう。もし、 スタイルが CFS\_RECT であれば、コンポジション文字列は、rcArea で指定された長方形の内側になるだろう。 そうでなければ、rcArea はアプリウィンドウのクライアント長方形になる。

アプリが変換フォントを指定したときは、コンポジションウィンドウは、コンポジション文字列のエスケープメン ト(escapement)に従って回転される。コンポジション文字列の方向は、コンポジションウィンドウのフォントのエ スケープメントに従う。IME はそのとき、コンポジションウィンドウを描画する。以下は、変換フォントのエスケー プメントに対して様々な値を使ったこのプロセスの例である。

- コンポジション文字列のエスケープメントがゼロ。
	- たいていは、コンポジションウィンドウのエスケープメントがゼロである。この場合、変換フォーム構 造体の ptCurrentPos は、文字列の左上端を指す。すべての IME はこのタイプをサポートする。
- コンポジション文字列のエスケープメントが 2700。
	- これは縦書きの典型例。アプリが縦書きを提供するとき、アプリは、ImmSetCompositionFont に 2700 のエスケープメントを指定する。コンポジション文字列は下向きになる。UI\_CAP\_2700、 UI CAP ROT90、または UI CAP ROTANY の能力を持つ IME は、このタイプをサポートするだ ろう。
- コンポジション文字列のエスケープメントが 900 か 1800。
- UI CAP ROT90 や UI CAP ROTANY の能力を持つ IME はこれをサポートするだろう。
- コンポジション文字列のエスケープメントが任意の値。
	- UI CAP ROTANY の能力を持つ IME はこれをサポートするだろう。

### 補注

UI CAP ROT90 と UI CAPS ANY は、IME の拡張としてオプションである。UI CAP 2700 が推奨される。

# **CANDIDATEFORM** 構造体

CANDIDATEFORM 構造体は、IMC\_GETCANDIDATEPOS と IMC\_SETCANDIDATEPOS メッセージに 使われる。

```
typedef tagCANDIDATEFORM {
    DWORD dwIndex;
    DWORD dwStyle;
    POINT ptCurrentPos;
    RECT rcArea;
} CANDIDATEFORM;
```
### メンバー

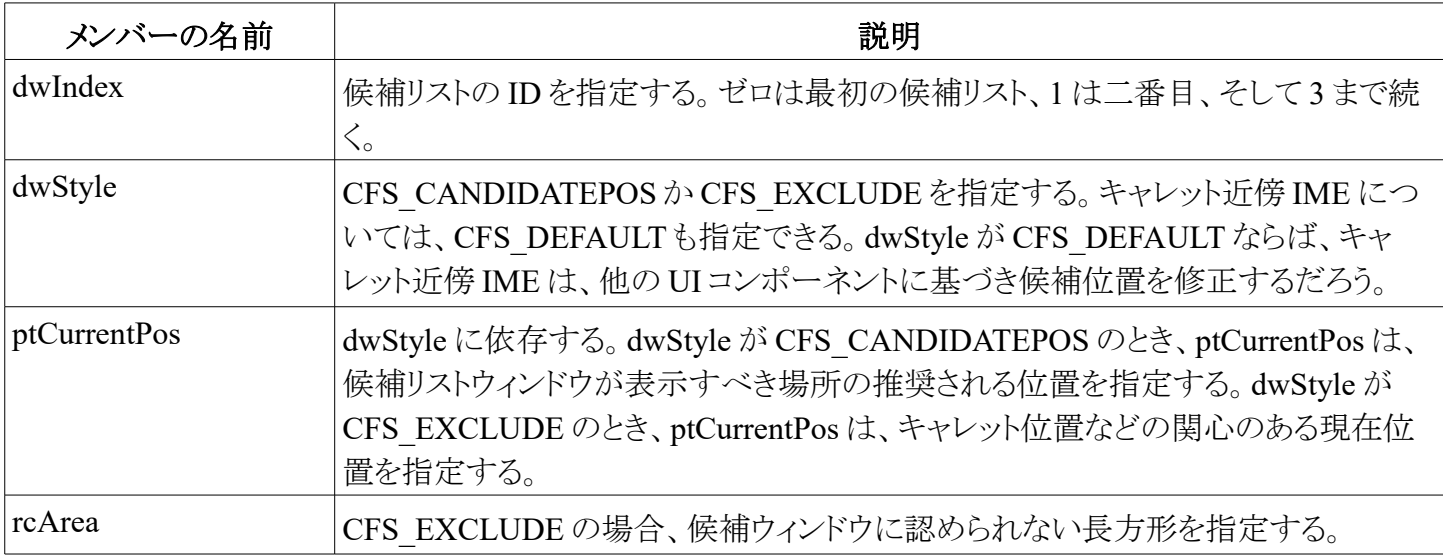

# **STYLEBUF** 構造体

STYLEBUF 構造体は、識別子とスタイルの名前を含む。

```
typedef struct tagSTYLEBUF {
    DWORD dwStyle;
    TCHAR szDescription[32]
} STYLEBUF;
```
### メンバー

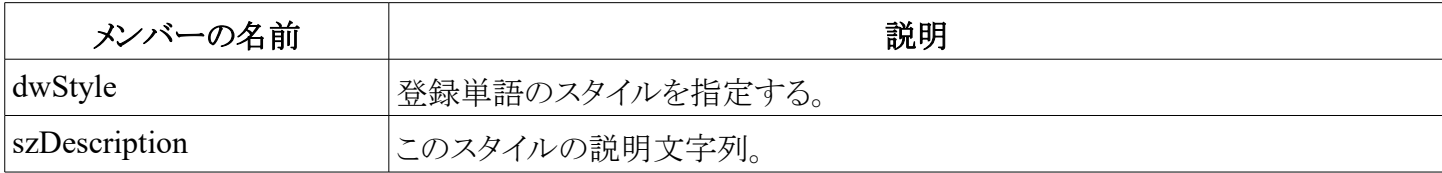

### 補注

IME\_REGWORD\_STYLE\_EUDCを含む登録文字列のスタイルである。この文字列は、EUDC 範囲:

IME\_REGWORD\_STYLE\_USER\_FIRST から IME\_REGWORD\_STYLE\_USER\_LAST までである。 定数は、IME\_REGWORD\_STYLE\_USER\_FIRST から IME\_REGWORD\_STYLE\_USER\_LAST までの範 囲で、プライベートな IME ISV スタイルのためにある。IME ISV は自分自身のスタイルを自由に定義できる。

# **SOFTKBDDATA** 構造体

SOFTKBDDATA 構造体は、各仮想キーに対する DBCS コードを定義する。

```
typedef struct tagSOFTKBDDATA {
    UINT uCount;
    WORD wCode[][256]
} SOFTKBDDATA;
```
### メンバー

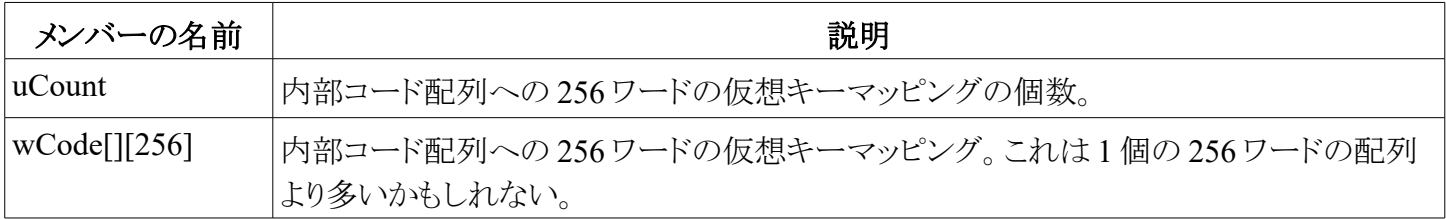

### 補注

1 種類のソフトキーボードに対して2つの256ワード配列を使うことはあり得る。一つは非シフト状態、もう一 つは、シフト状態である。ソフトキーボードは 1 個の仮想キーを表示するのに2つの内部コードを使うことがで きる。

# **RECONVERTSTRING** 構造体

RECONVERTSTRING 構造体は、IME の再変換のための文字列たちを定義する。それは再変換のための 文字列たちを含むメモリブロックにおいて最初の項目である。

```
typedef struct _tagRECONVERTSTRING {
    DWOPD dwSize;
    DWORD dwVersion;
    DWORD dwStrLen;
    DWORD dwStrOffset;
    DWORD dwCompStrLen;
    DWORD dwCompStrOffset;
    DWORD dwTargetStrLen;
    DWORD dwTargetStrOffset;
} RECONVERTSTRING;
```
# メンバー

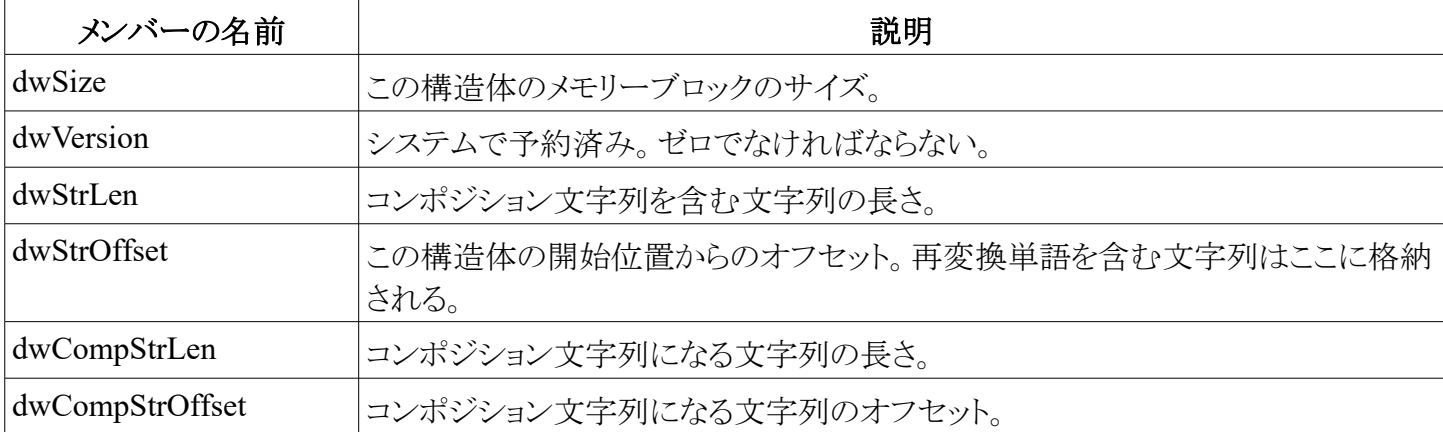

### $33 / 36$

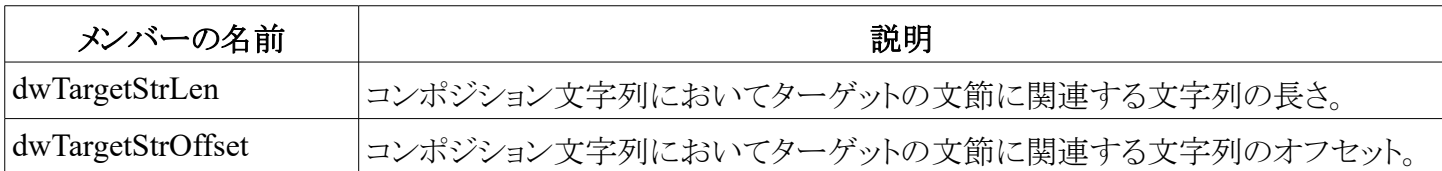

### 補注

RECONVERTSTRING 構造体は、Windows 98 と Windows 2000 で新しく登場した。dwCompStrOffset と dwTargetOffset メンバーは、 dwStrOffset の相対的な位置となる。Windows NT Unicode については、 dwStrLen、 dwCompStrLen、そして dwTargetStrLen は TCHAR の個数で、dwStrOffset、 dwCompStrOffset、 そして dwTargetStrOffset はバイトオフセットである。

### コメント

SCS\_SETRECONVERTSTRING と SCS\_QUERYRECONVERTSTRING をつけて ImmSetCompositionString を呼ぶことによって、アプリが再変換プロセスを開始したら、アプリは、コンポジショ ン文字列バッファと同様にこの構造体に対する必要なメモリーを確保する責任がある。IME は後になってこの メモリを使うべきではない。もし IME がプロセスを開始したら、IME は構造体とコンポジション文字列バッファ のために必要なメモリーを確保すべきである。

# **IMEMENUITEMINFO** 構造体

IMEMENUITEMINFO 構造体は、IME メニュー項目たちに関する情報を含む。

```
typedef _tagIMEMENUITEMINFO {<br>UINT cbSize:
```

```
cbSize;
    UINT fType;
    UINT fState;
    UINT wID;
    HBITMAP hbmpChecked;
    HBITMAP hbmpUnchecked;
    DWORD dwItemData;
    TCHAR szString[48];
    HBITMAP hbmpItem;
} IMEMENUITEMINFO;
```
### メンバー

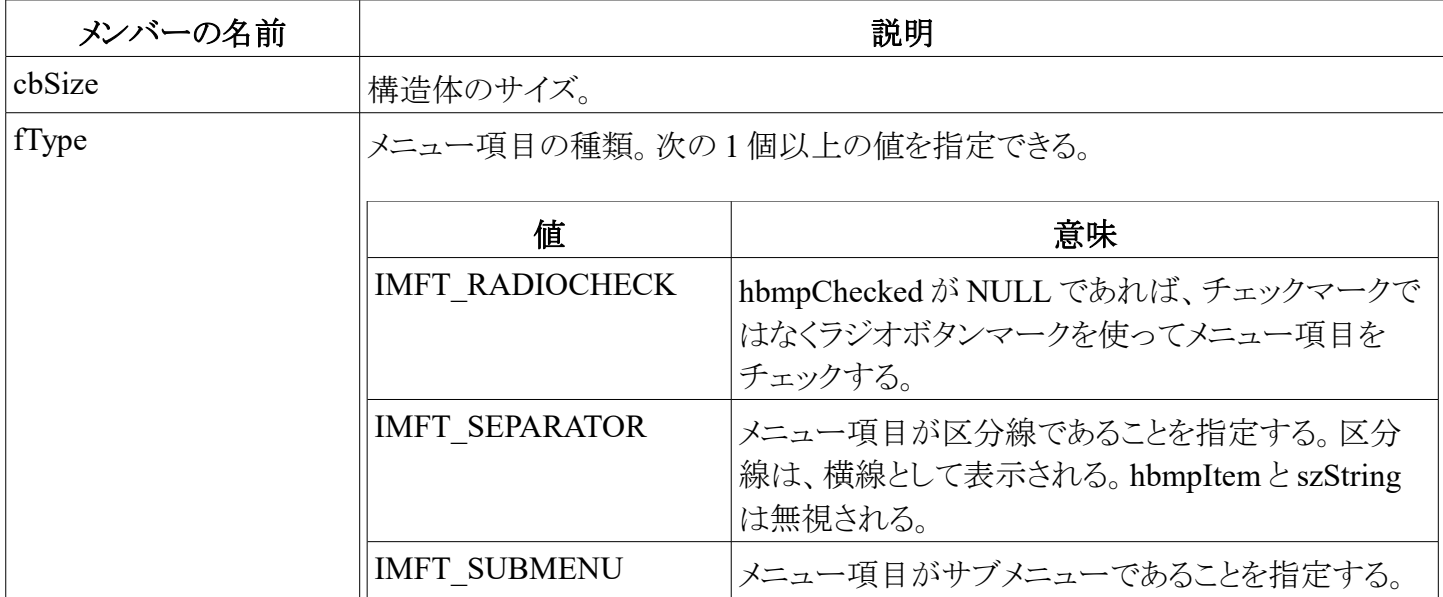

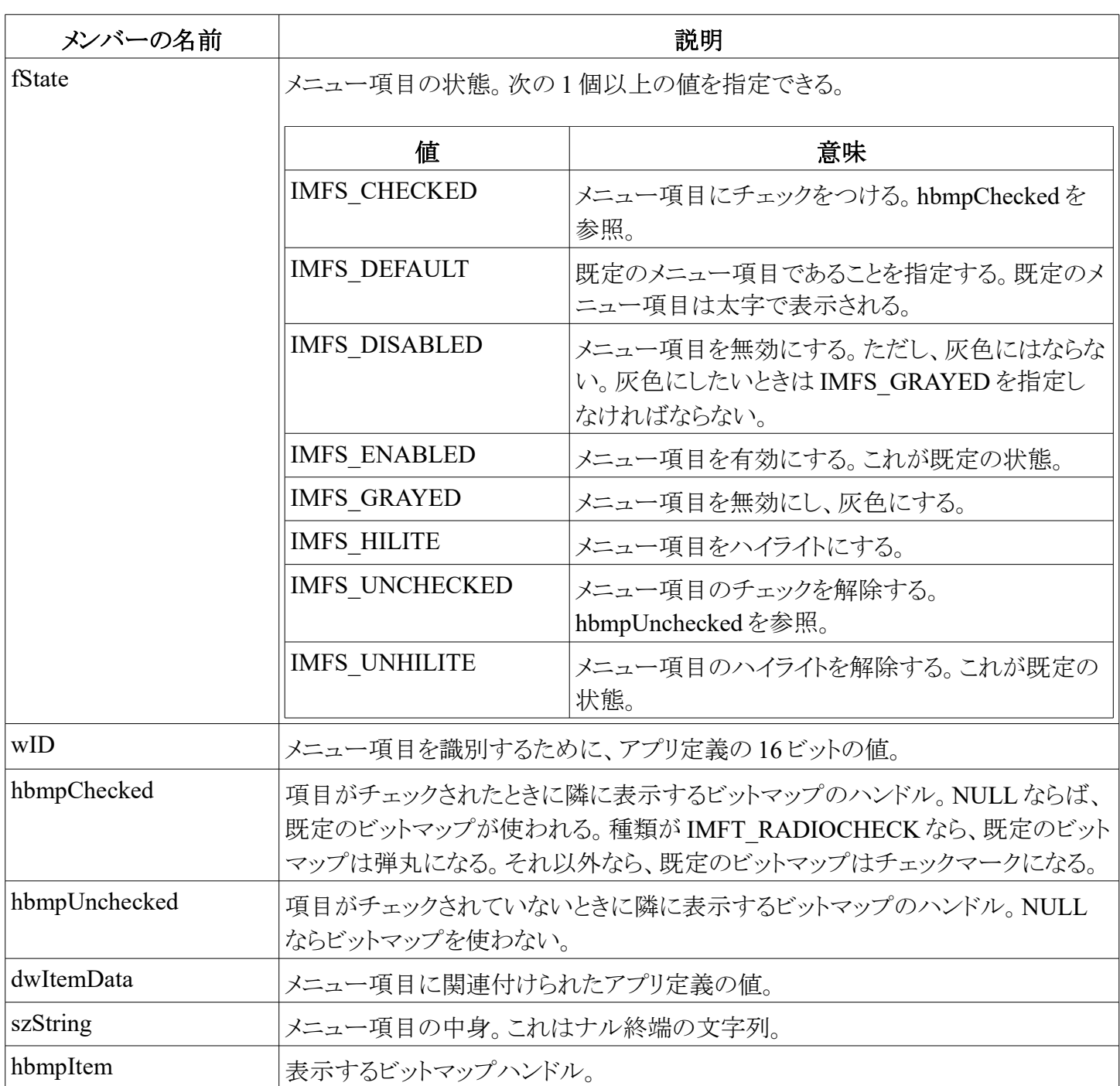

#### 注記

IMEMENUITEMINFO 構造体は Windows 98 と Windows 2000 で登場した新しい構造体である。Unicode 版は szString に WCHAR を使う。

# **TRANSMSG** 構造体

TRANSMSG 構造体は、IME 生成のメッセージを受け取るために ImeToAsciiEx で使われる、転送メッセー ジを格納する。

```
typedef _tagTRANSMSG {
    UINT message;
    WPARAM wParam;
    LPARAM lParam;
} TRANSMSG;
```
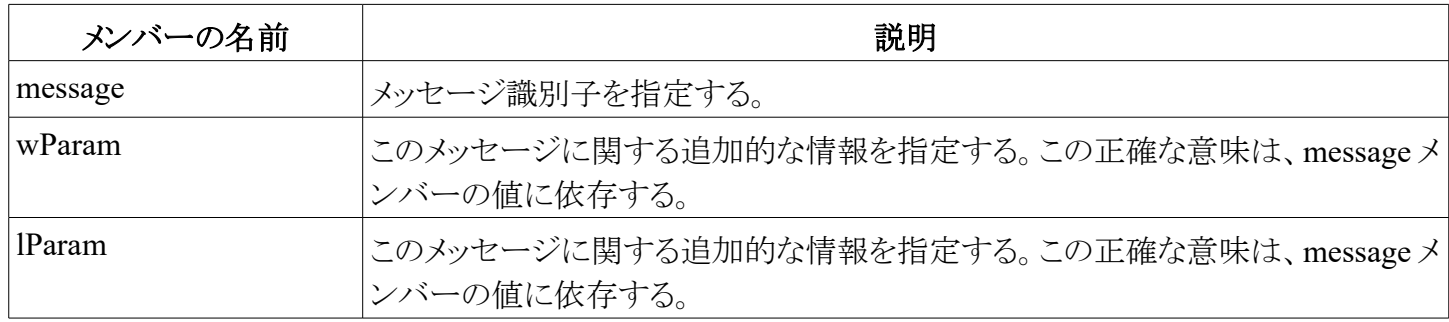

### 注記

この構造体は、未来の 64 ビット Windows のために追加された。この構造体は、以前に用いられた LPDWORD lpdwTransBuf を置き換えるために、ImeToAsciiEx によって、TRANSMSGLIST 構造体と一緒に 用いられるだろう。この構造体を使うことで、同じオフセットでメモリーのデータを保持し、下位互換性を保つ。

# **TRANSMSGLIST** 構造体

TRANSMSGLIST 構造体は、ImeToAsciiEx から返却された転送メッセージリストを格納する。

```
typedef _tagTRANSMSGLIST {
    UINT uMsgCount;
    TRANSMSG TransMsg[1];
} TRANSMSGLIST;
```
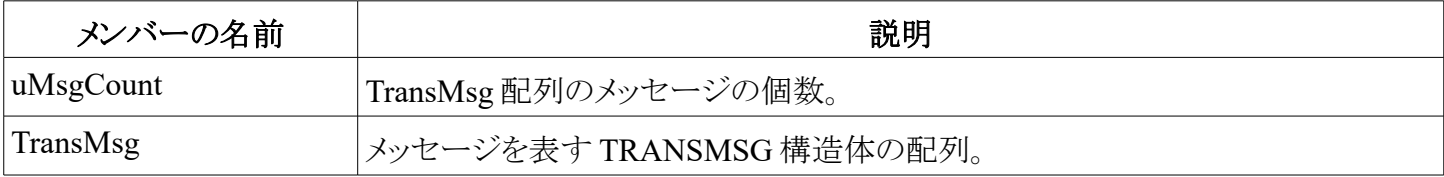

### 注記

この構造体は、未来の 64 ビット Windows のために追加された。この構造体は、以前に用いられた

LPDWORD lpdwTransBuf を置き換えるために、ImeToAsciiEx によって用いられるだろう。この構造体を使う ことで、同じオフセットでメモリーのデータを保持し、下位互換性を保つ。